# The simplecd package<sup>\*</sup>

Dániel Majoros

January 26, 2013

#### Abstract

The simplecd package provides printable cut-outs for various CD, DVD and other data storage holders. The name of the package comes form it's implementation and ease of use.

## Contents

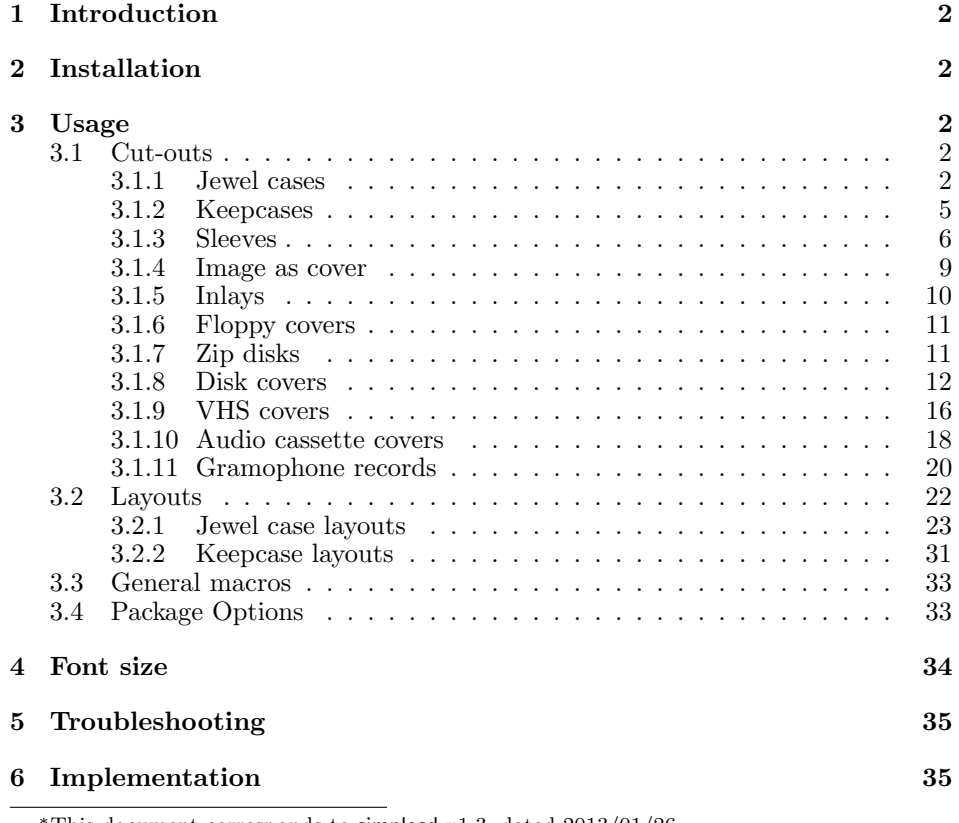

This document corresponds to simplecd v1.3, dated  $2013/01/26$ .

## <span id="page-1-0"></span>1 Introduction

The simplecd package was created for producing cut-outs for creating covers, inlays(inlets) for optical disc packaging such as jewel cases, keepcases. Additional data storage cover support were added for VHS, audio cassette and gramophone records. The covers were aimed for containing only simple text with different font sizes, but since everything is placed inside a \parbox environment, it can contain a wide range of things.

There are also macros which can resize ready-to-print images to the appropriate size.

The layout macros provide ready-to-use formatting for the covers.

## <span id="page-1-1"></span>2 Installation

The install procedure is the usual. Run (pdf)latex on the simplecd.ins file to obtain the necessary simplecd.sty file:

```
pdflatex ./simplecd.ins --output-directory=./
```
Then place the simplecd.sty file in a directory that is searched by TFX. If you use some kind of LAT<sub>EX</sub> distribution, like MiKTeX, see it's documentation.

## <span id="page-1-2"></span>3 Usage

To use the package, put this in the document preamble: \usepackage{simplecd}. This section gives a detailed information on macros, lists their parameters also.

It is worth to decrease the document's margins, so the covers can fit onto an A4 sized paper. For this, use the geometry package, for example like this: \usepackage[left=1cm, top=1cm, right=1cm, bottom=1cm]{geometry}

All examples in this document were resized, for full size output, see the examples.pdf file.

LaTeX example source codes in this document are placed in

- 2 listings like this. They are usually followed by output
- produced with the code samples.

Please note that not all the covers were tested ( printed and placed on actual media ) as the appropriate media was not available.

#### <span id="page-1-3"></span>3.1 Cut-outs

#### <span id="page-1-4"></span>3.1.1 Jewel cases

\covers The first and foremost macro is for the standard jewel case and it's backsheet

with two spines. The parameters of the \covers macro are as follows: \covers [ $\{backsheet text\}$ ]  $\{\langle cover\ title\rangle\}$   $\{\langle spine\ text\rangle\}$ . The first two can be whole paragraphs with different font sized texts. For a new line, you can use  $\backslash\backslash,$  and for a skip, use \vspace{length to skip} in the text after a new line. The spine text will be printed on both spines. The spine text should be short enough to fit into the desired space.

Example:

```
\csc2 [\{\setminus \text{Large Backsheet text}\}]\{\{\Huge{\} \{Huge\} \ \} \ \} \ \vspace{1cm} \ \Subtitle\}4 { Spine Text}
```
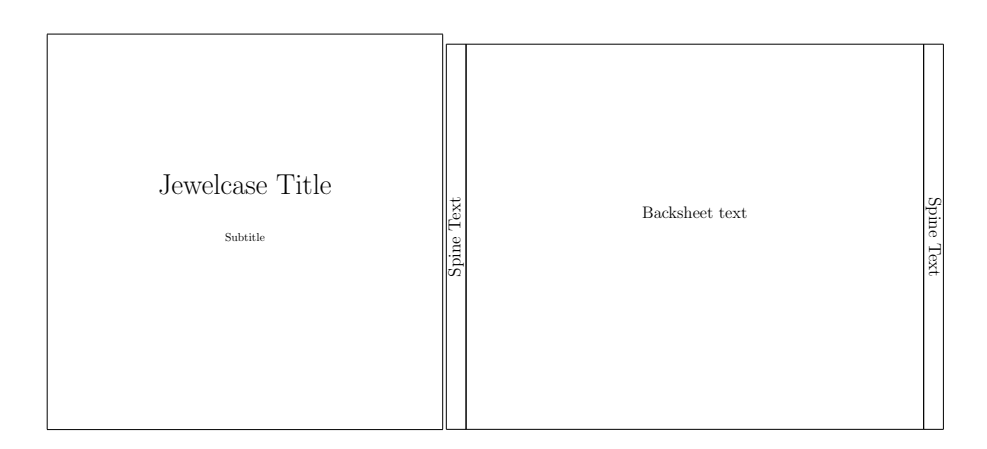

Figure 1: Jewel case covers

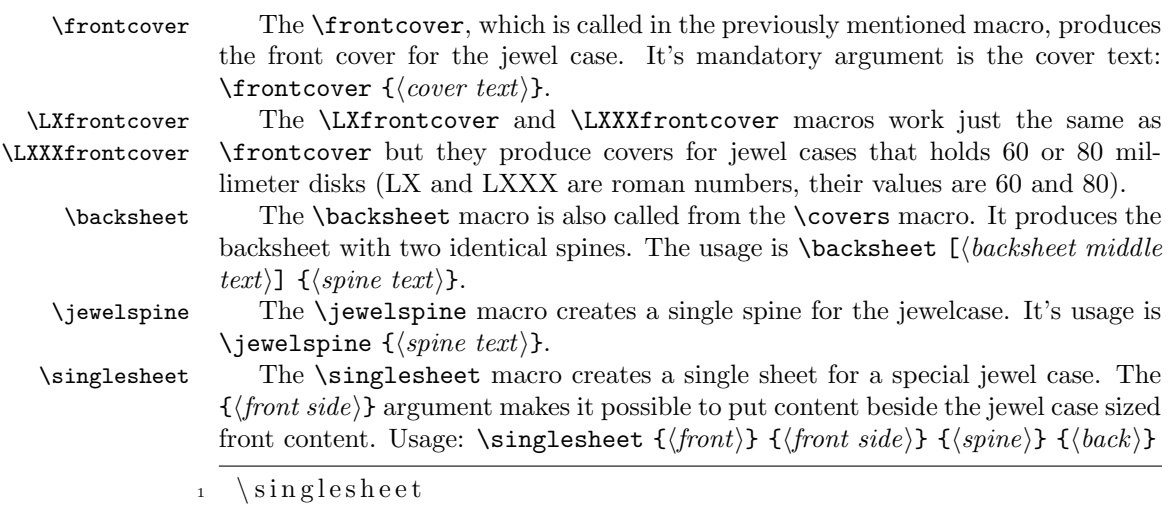

- 2 {\huge Front }
- 3 {Front side}
- <sup>4</sup> { Spine }
- <sup>5</sup> {Back}

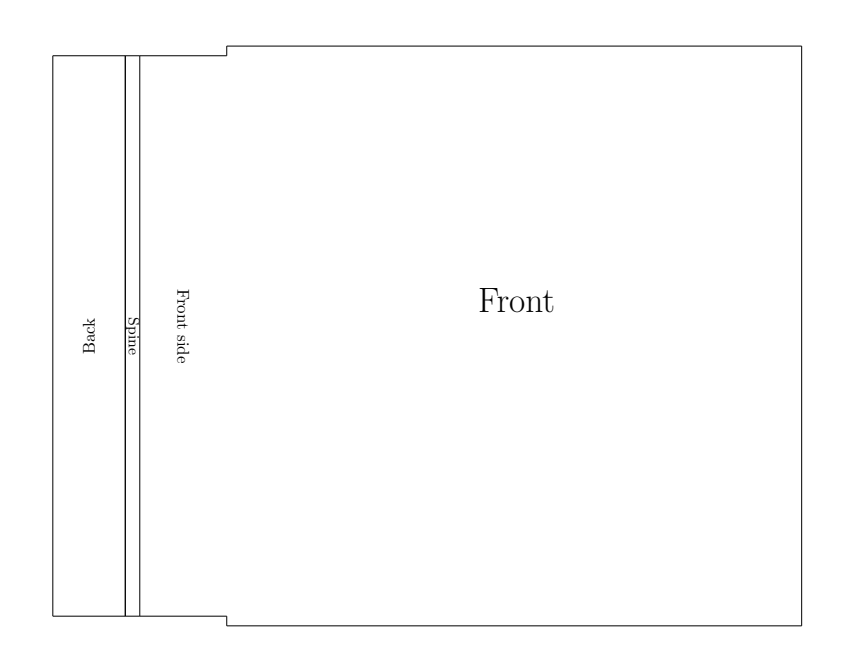

Figure 2: Single sheet

```
\djewel The \djewel macro creates a double page jewel case cover. Text can be put
           on one side, then it should be folded in half. The usage is: \dagger viewel {\text{first page}}text\rangle} {\langle second\ page\ text \rangle}.
```

```
_1 \ \backslash d jewel
2 {\fontsize {70}{36}\ selectfont Big Title}
3 {Second page }
```
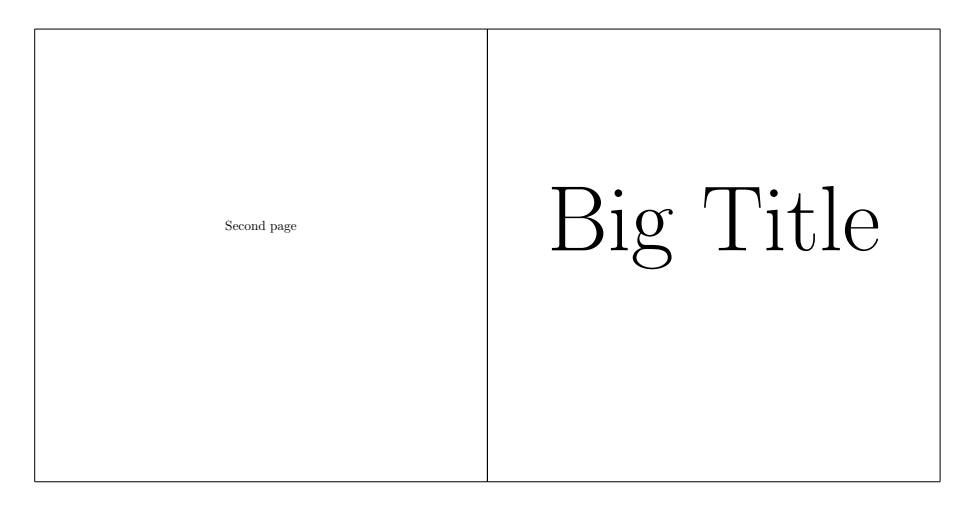

Figure 3: Double page jewel book

This is also an example of using fix sized fonts with the fix-cm package.

## <span id="page-4-0"></span>3.1.2 Keepcases

\slimdvd The \slimdvd and \dvd macros creates a slim and a simple DVD keepcase. Text \dvd can be put on both sides plus on the spine area. The \bluray macro creates a \bluray keepcase for Blu-Ray disks. Their usage is: \dvd [ $\backslash backside \text{ text}$ ]  $\{\langle cover \text{ text}\rangle\}$  $\{\langle spine\ text\rangle\}.$ 

 \ slimdvd  $[\{\{\text{Large Backsheet text}\}]$  $\{ {\Huge{\bf{underline}} \{\mbox{SlimDVD Title}} \}}\$  $\setminus \setminus \mathbf{vspace}$  {1cm} Subtitle } { Spine Text}

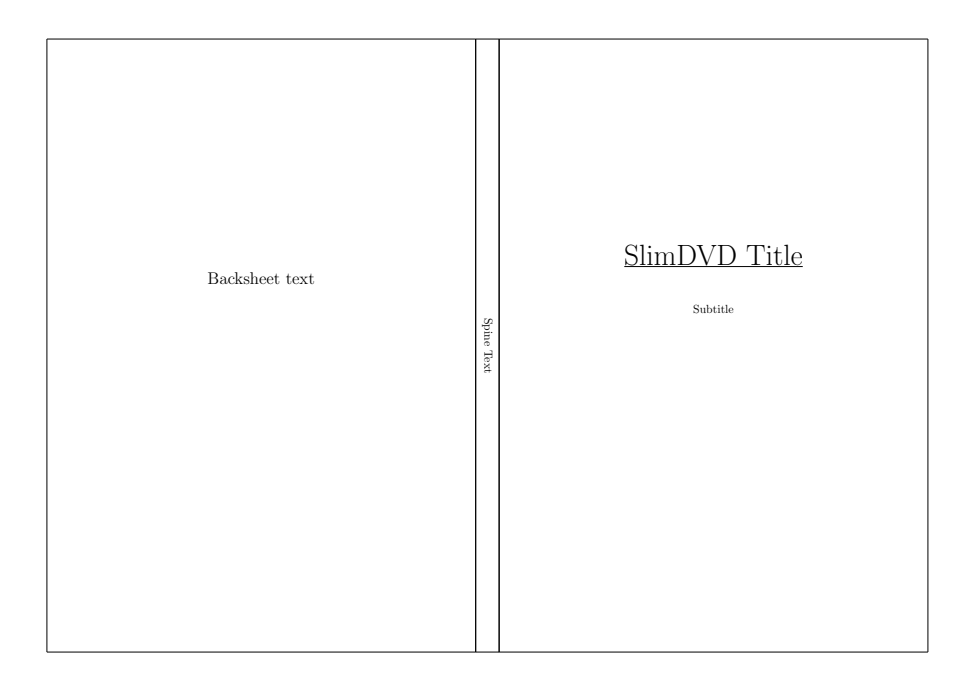

Figure 4: Slim DVD keepcase cover

## <span id="page-5-0"></span>3.1.3 Sleeves

\sleeve The \sleeve macro creates a disk-sleeve which requires some glue after cutting it out. The upper part can be used to close the sleeve. Text can be put on it's cover and back. The usage is:  $\simeq$  [ $\backslash back \text{ text}$ ]  $\{\text{cover \text{ text}}\}.$ 

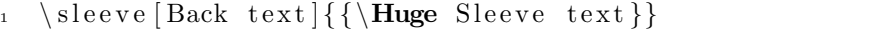

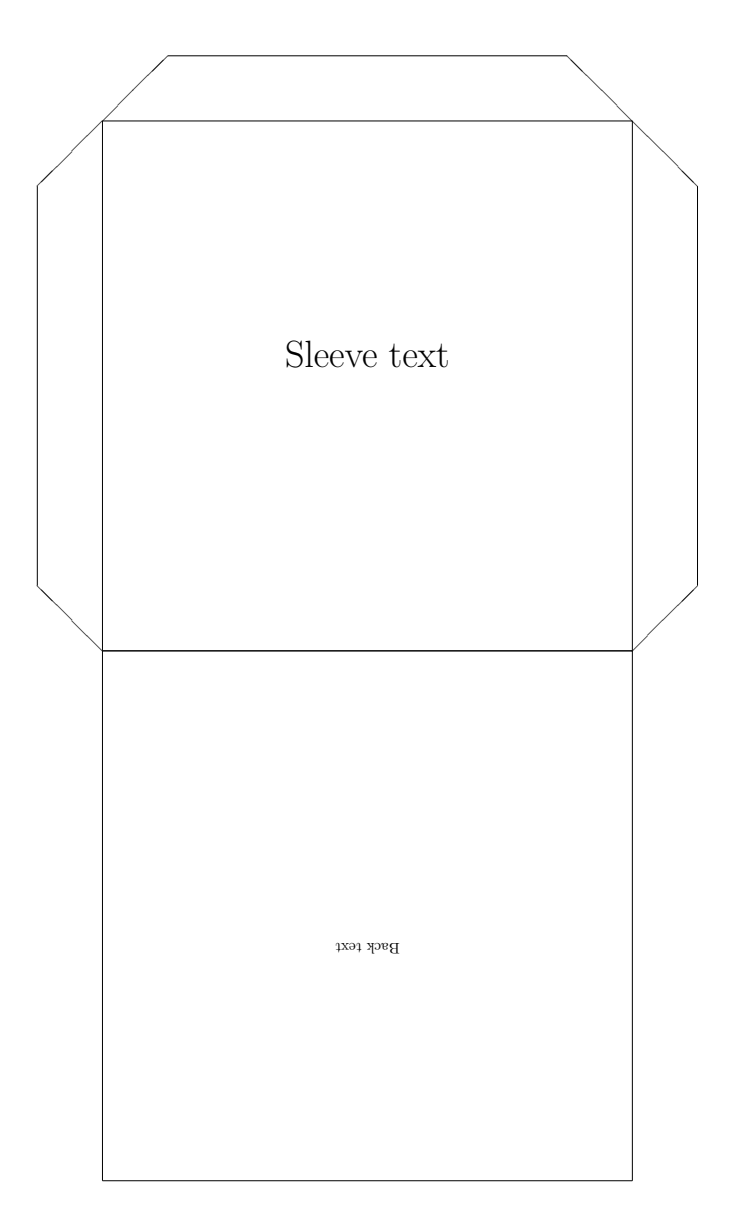

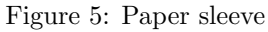

\sleeveLX  $\quad$  The \sleeveLX and \sleeveLXXX macros produce sleeves for the 60 and the \sleeveLXXX 80 millimeter sized disks, respectively. Their use is the same as \sleeve.

> 1 \sleeveLX [Back text] { \ large Front text } 2 \sleeveLXXX [Back text] { \ large Front text }

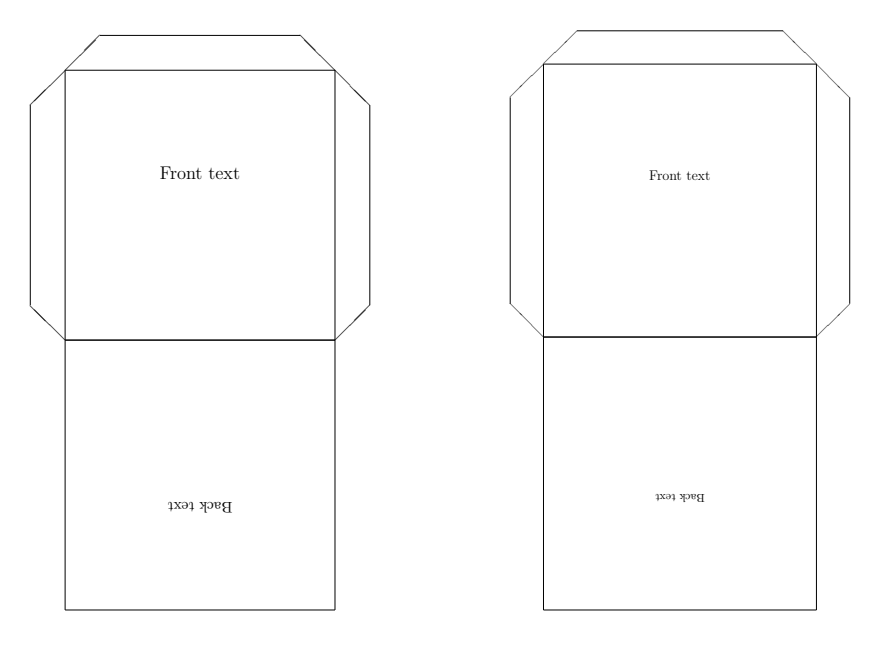

Figure 6: 60 millimeter disk sleeve

Figure 7: 80 millimeter disk sleeve

- \sleevela The \sleevela macro creates a sleeve that can be used in lever arch files. The small circles must be cut out, they are for the levers. The distance between the circle centers is 8 centimeter.
	- $_1 \ \backslash$  s leevel a [Back text]  $\{\backslash$  scalebox  $\{4\}$  { Front text } }

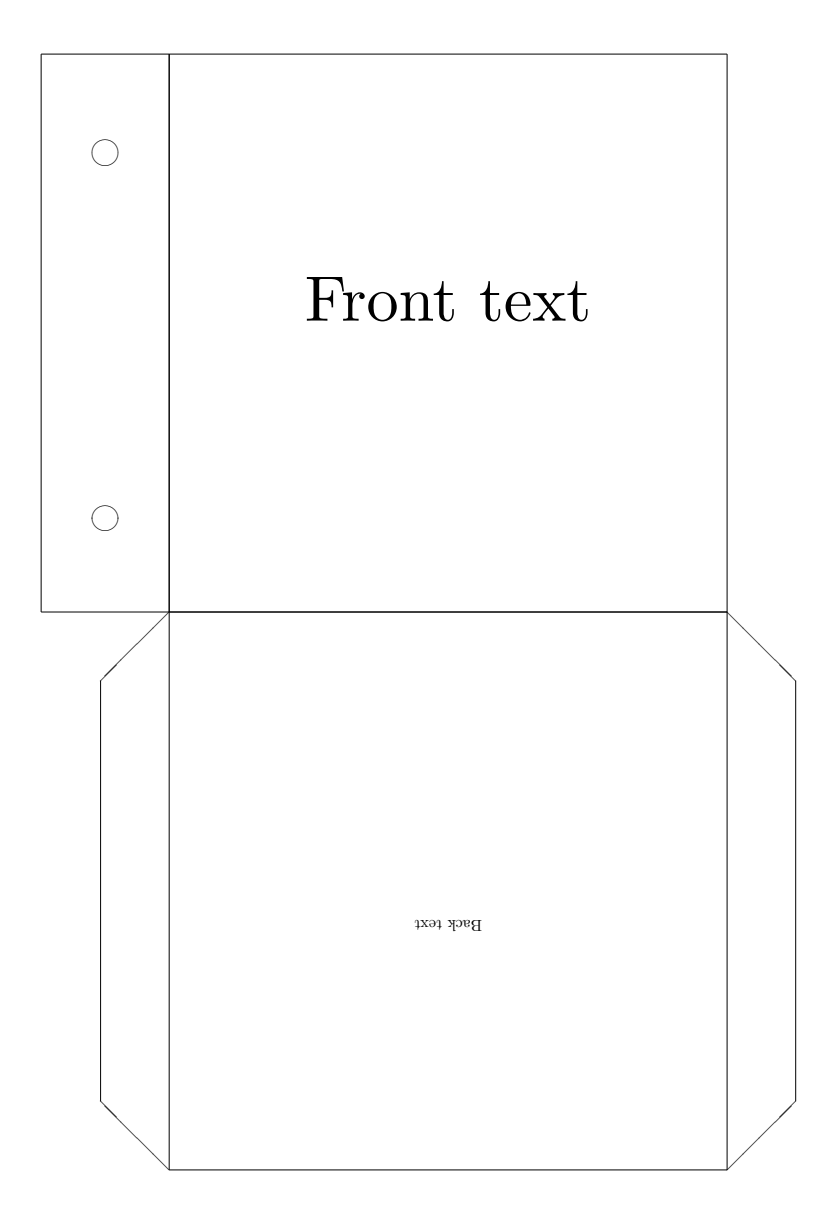

Figure 8: Sleeve for lever arch files

## <span id="page-8-0"></span>3.1.4 Image as cover

\backsheetimg \dvdimg \slimdvdimg \blurayimg

\coverimg The macros width the img ending are expecting an image, and resizing this im age to the appropriate cover size. The macros are \coverimg, \backsheetimg, \dvdimg, \slimdvdimg, \blurayimg. Their usage is \coverimg  $(\mathit{picture})$ ). No image macro for the sleeve. These macros does not keep the aspect ratio of the given image, thus it should already be at the correct ratio. An example without the result:

 $\d{dvdimg{includegraphics{redibics}}$ 

#### <span id="page-9-0"></span>3.1.5 Inlays

\dvdinlay The \dvdinlay and \blurayinlay macros create a one sided inlay for the appro- \blurayinlay priate keepcases. Their usage is \dvdinlay  $\{\text{text}\}.$ 

> $_1 \ \ \ \ \ \ \ \ \ \ \ \ \$  $\frac{1}{2}$  {{\Large DVD Inlay}} 3 <sup>4</sup> \vspace{5cm} TextTextText 5 6 \vspace{1cm} {\fontsize {20}{36}\selectfont TextText}}

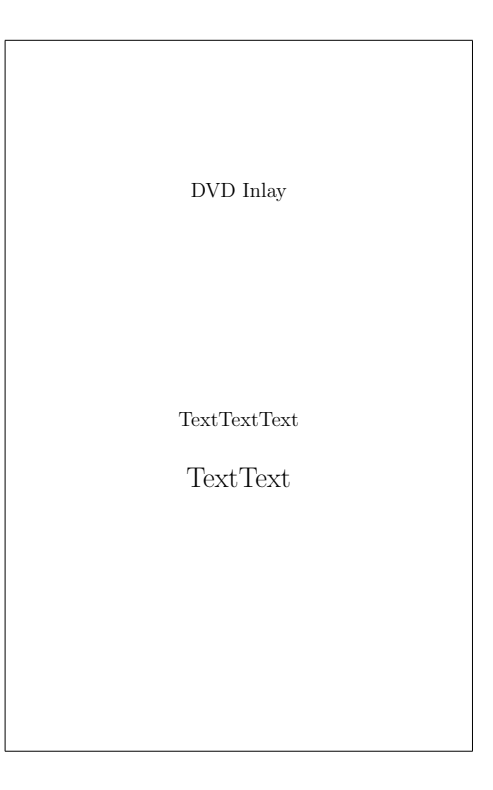

Figure 9: DVD keepcase inlay

## <span id="page-10-0"></span>3.1.6 Floppy covers

These macros can be used to produce covers that can be glued to floppy disks at the appropriate place.

- \floppyIIIV The \floppyIIIV macro creates cover for the 3.5-inch (89 mm) disks. The cover should be glued to both sides of the disk. Usage:  $\f{front}$  $\{\langle \mathit{back} \rangle\}$ 
	- \floppyIIIV{Front content}{Back content}}

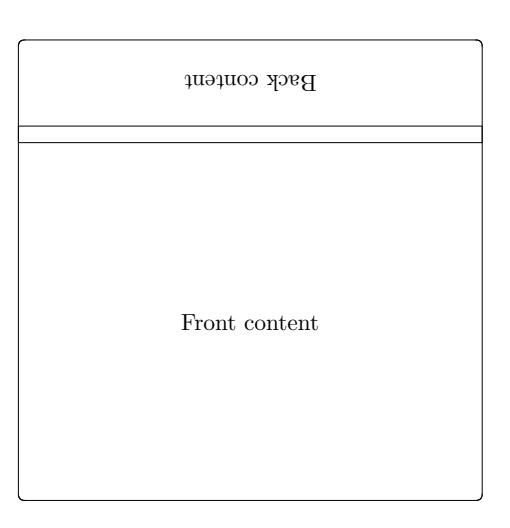

Figure 10: The 3.5-inch floppy disk cover

## <span id="page-10-1"></span>3.1.7 Zip disks

- \zipdisk The \zipdisk macro provides a cover label for zip disks. Cover dimensions: 98 millimeter wide, 120 millimeter high. Usage:  $\zeta(\text{front})$  { $\langle \text{back} \rangle$ }
	- $1 \quad \{zipdisk\}$  Front content } {Back content }

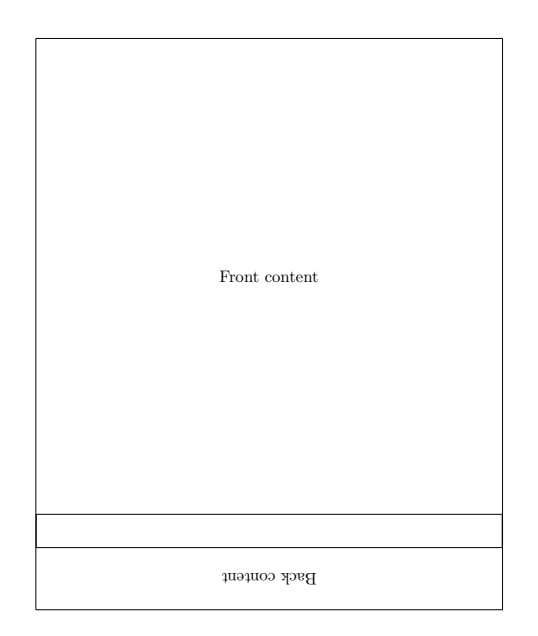

Figure 11: Cover label for zip disks

- \zipdiskII The \zipdiskII macro provides a cover label for zip disks. Cover dimensions: 60 millimeter wide, 51 millimeter high. Usage:  $\zeta$ ipdiskII  ${\langle content \rangle}$ 
	- $\setminus$  z i p d i s k I I { Content }

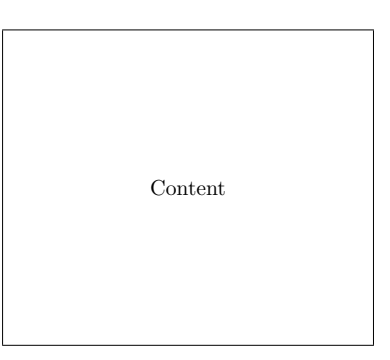

Figure 12: Cover label for zip disks

#### <span id="page-11-0"></span>3.1.8 Disk covers

Macros presented below can be used to create images like actual disks. The results can be used for example for top cover of a cake box. For printing directly on the disks themselves, use a printing software especially designed for this task.

Content can be placed anywhere in the rectangle which is always defined by the largest circle in the picture.

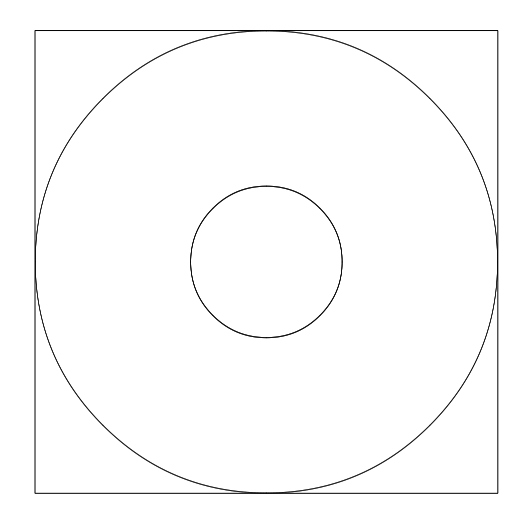

Figure 13: The rectangle that is the boundary for the content

- \cdrdisk The \cdrdisk macro creates an image of a CD-R disk. It's inner circle leaves space for the transparent part of the disk. Usage:  $\cdots$  (*content*)}
	- $\left\{ c\right\} d$ rdisk $\left\{$
	- 2 {\Huge Title} \\ \vspace{3cm}
	- Left \hspace{7cm} Right \\ \vspace{3cm}
	- TextText}

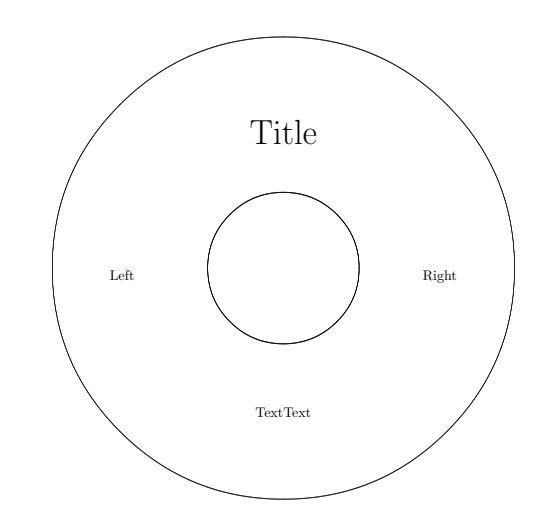

Figure 14: CD-R image with positioned texts

\cddvddisk The \cddvddisk macro is slightly bigger than the \cdrdisk, and has a smaller

inner circle. This smaller inner cicrle is nearly as small as the center hole in the disks.

- $_1 \ \ \ \ \ \ \ \ \ \$
- 2 {\Huge Title} \\ \vspace{3cm}
- 3 Left  $\hbox{hspace}$   $Right \ \\ \vspace{1mm}$
- TextText}

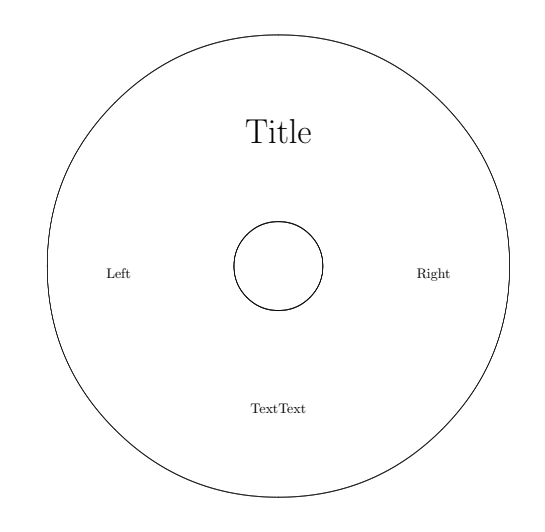

Figure 15: CD, DVD image with positioned texts

\disk The \disk macro provides the picture of a standard compact disk with all the circles indicating the different parts. The innermost circle is the size of the center hole in the disks.

```
\setminus disk {
2 {\Huge Title} \\ \vspace{3cm}
3 Left \hbox{hspace} Right \ \\ \vspace{1mm}4 TextText}
```
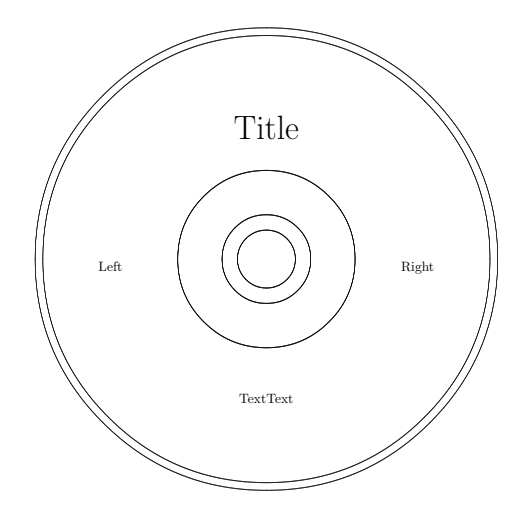

Figure 16: Disk image with positioned texts

- \emptydisk The \emptydisk macro provides the picture of a standard compact disk without all the circles indicating the different parts. The innermost circle is the size of the center hole in the disks.
	- <sup>1</sup> \ emptydisk {
	- 2 {\Huge Title} \\ \vspace{3cm}
	- 3 Left \hspace{7cm} Right \\ \vspace{3cm}
	- $TextText\}$

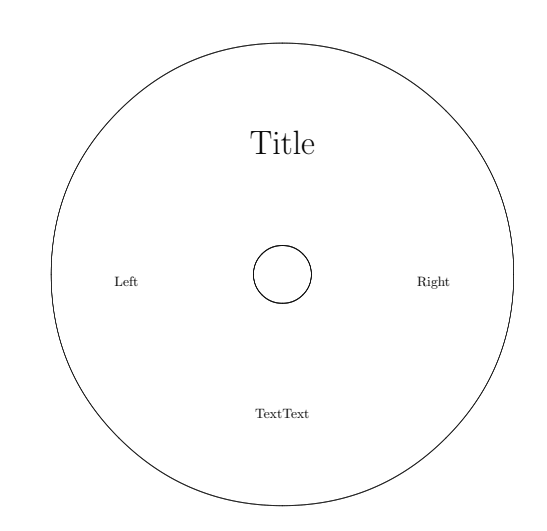

Figure 17: Empty disk image with positioned texts

\LXXXdisk The \LXXXdisk macro is the disk image of a 80 millimeter disk.

 $\label{eq:1} $$\LXXXdisk{ Title} \ \ vsapec{4cm} Text\$ 

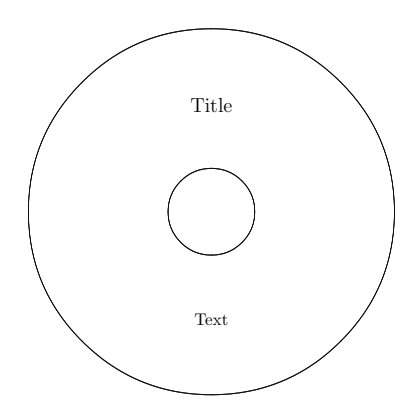

Figure 18: 80 millimeter disk image with positioned texts

#### <span id="page-15-0"></span>3.1.9 VHS covers

 $\n\times$  1  ${\hbox{huge Text}}$ 

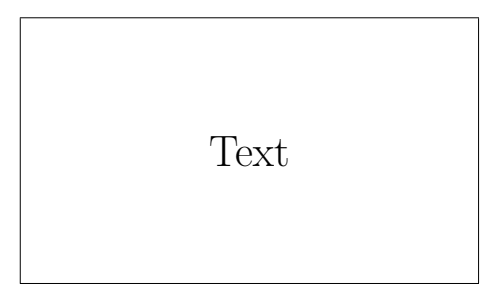

Figure 19: VHS front label

\vhsspine The \vhsspine macro creates the spine that can be placed on the side of a VHS cassette. Usage:  $\varepsilon \$  (*content*)}

 $\n\times$  { \huge Text}

<sup>\</sup>vhsfront The \vhsfront macro creates the label that can be placed on the front middle part of a VHS cassette. Usage:  $\in$  { $\langle content\rangle$ }

Text

## Figure 20: VHS front label

\CCCvhscover The \CCCvhscover and \CCCvhscover macros create a cover for a 300 series \CCCCvhscover and 400 series VHS cassette, respectively. To differentiate between the two: the 300 series cover is 257 millimeter wide, the 400 series cover is 296 millimeter wide. Their usage is the same:  $\CCCvbscover \ {\langle front \rangle } {\{\langle spine \rangle\}} {\{\langle back \rangle\}}$ 

 $1 \ \ \ \ \$ CC $C$ vhscover

- $\{ \space{1em} \} \$  $\overline{\{\}$  \ scalebox  $\overline{\{4\}}$  \ Spine  $\overline{\}$ }
- 
- $\{\s \$ s c alebox  $\{4\}$  $\{Back\}$

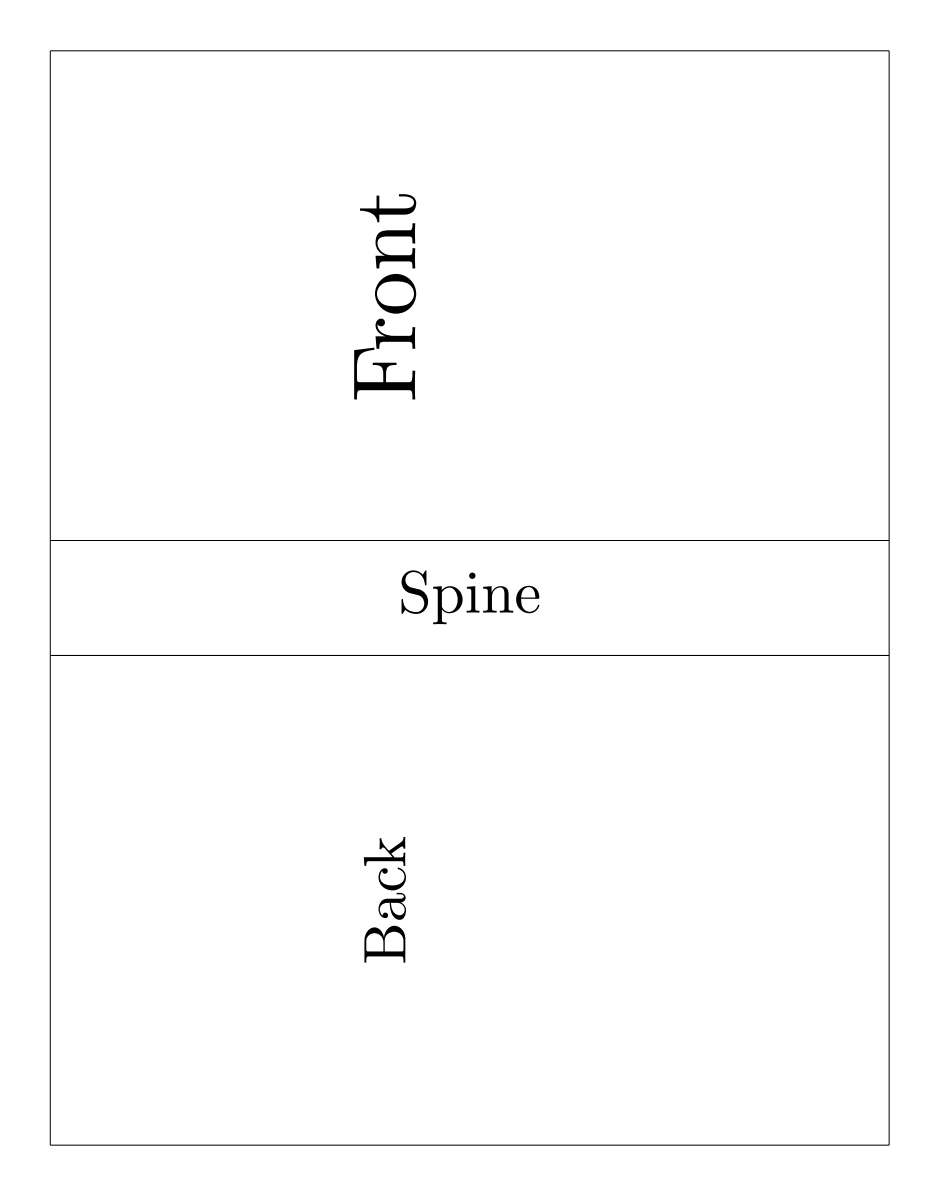

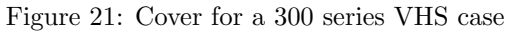

#### <span id="page-17-0"></span>3.1.10 Audio cassette covers

\cassettecover The \cassettecover macro creates cover label for an audio cassette. Many types of cassettes exist with more or less different labels, so the provided label may need adjustments, like cutting off the corners or a rectangular inner part. Usage: \cassettecover  ${\langle content \rangle}$ 

 $_1 \ \ \ \ \ \ \ c$  as set t e cover

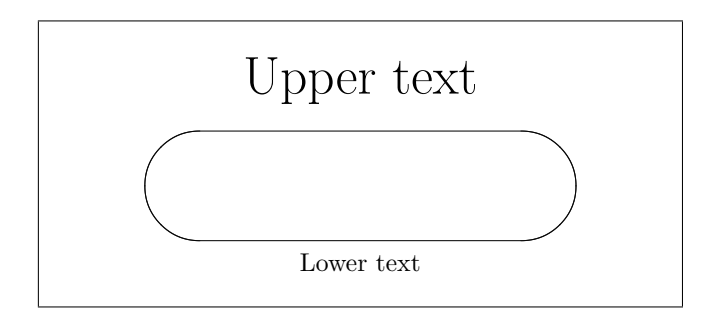

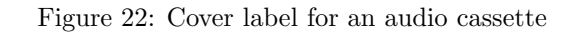

\cassetteinlay The \cassetteinlay macro provides an inlay for the standard cassette case. Usage: \cassetteinlay {\front\} {\spine\} {\back\}}

 $_1 \ \ \ \ \ \ \ c$  as set t e in lay

2 {\huge Front}

<sup>3</sup> { Spine }

 $\{Back\}$ 

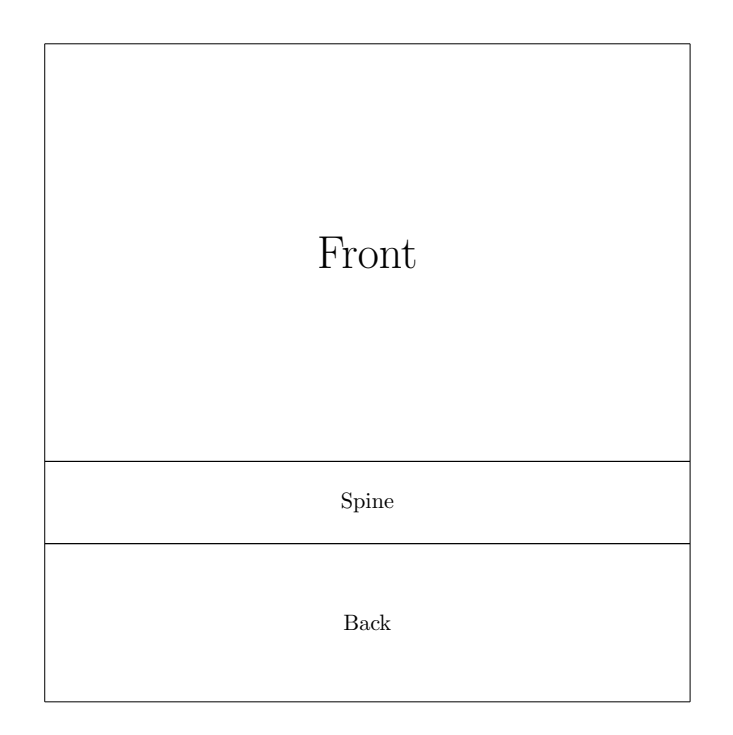

Figure 23: Cover label for an audio cassette

## <span id="page-19-0"></span>3.1.11 Gramophone records

```
\vinylcdcover The \vinylcdcover macro provides a cover label for vinyl CDs. The vinyl CDs
               have the same size as standard CDs, they just look like old gramophone records.
               The outer circle is 65 millimeter in diameter, the inner circle is 16.7 milimeter in
               diameter. Usage: \varepsilon \ (content)}
```

```
\sum vin yl c d c o v e r
2 {\{\mu g \text{ Upper text}\}\ \ \text{vspace} \ 3cm \} Lower text }
```
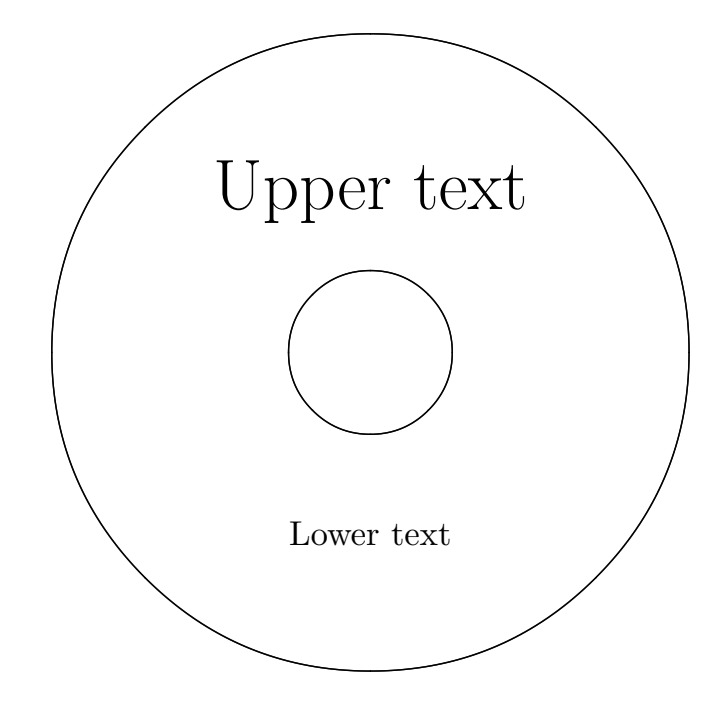

Figure 24: Cover label for a vinyl CD

\recordcover The \recordcover macro creates cover label for a 30 centimeter record. The outer circle is 99 millimeter in diameter, the inner circle is 8 milimeter in diameter. Usage:  $\text{Cover} {\langle content \rangle}$ 

> $\backslash$  record cover 2  ${\{\hbox{\texttt{Upper text}}\ \hbox{\texttt{Vspace}}}\$  Lower text }

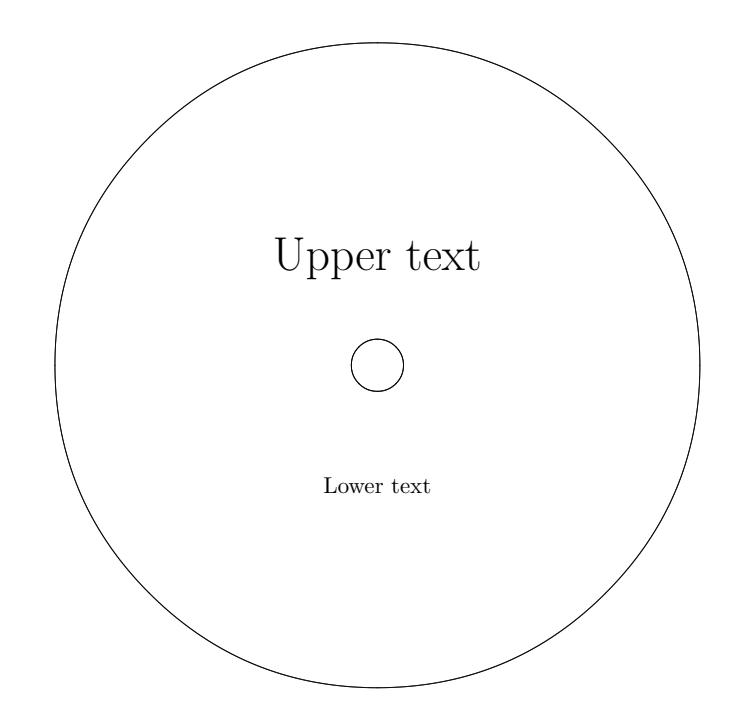

Figure 25: Cover label for a gramophone record

## <span id="page-21-0"></span>3.2 Layouts

The layouts are pre-set cover layouts for ease of use. Similar content can be produced and used in the cover macros.

Some layouts contain preconfigured text. The texts are always in English and represent a personal preference. All layouts have a macro suffixed with the empty word that only contains the frames with no text, so one can insert any content.

A layout can be used on various cover types. The first word in the layout's name decides the type.

jewel type layouts are compatible with: \covers \frontcover \sleeve \djewel \sleevela \singlesheet

LX type layouts are compatible with: \LXfrontcover \sleeveLX

LXXX type layouts are compatible with: \LXXXfrontcover \sleeveLXXX

dvd type layouts are compatible with: \dvd \slimdvd

bluray type layouts are compatible with: \bluray

Note that this compatibility is not checked in the macros. The layouts were designed to be centered on the covers. If the nohcenter package option is used, they could get misplaced.

Any parameter in a layout can be empty. It means that no content will be put in the appropriate cell. For example \jewelflaglempty {} {Middle} {}

The numbers in the parentheses in the below examples marks the number of the parameter which will be placed there. For example (3) means the third parameter of the macro.

Many layouts have a meaningful name, like driver, movie or music. These names indicate a sugessted usage and they are easier to remeber than layoutA, layoutB etc.

## <span id="page-22-0"></span>3.2.1 Jewel case layouts

\jeweldriverl The \jeweldriverl can be used to create cover for driver disks that are sup- \jeweldriverlempty plied with PC hardware elements. Usage: \jeweldriverl  $\{\langle title \rangle\}$   $\{\langle subtile \rangle\}$  ${\langle date \rangle} {\{\langle serial \rangle\}} {\langle\langle disk\ version \rangle} {\{\langle right\ middle\ cell \rangle\}} {\{\langle bottom\ cell \rangle\}}$ 

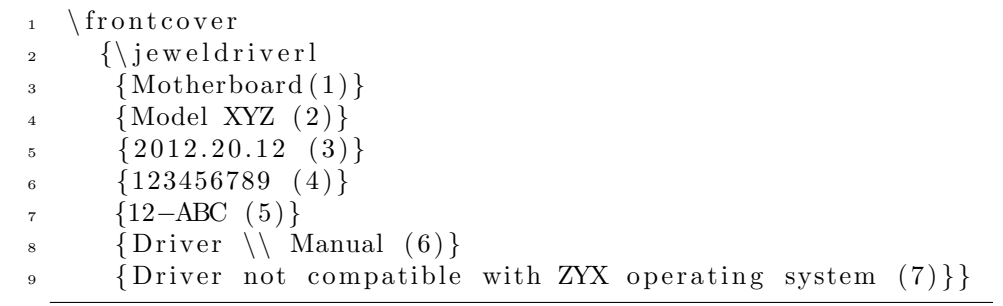

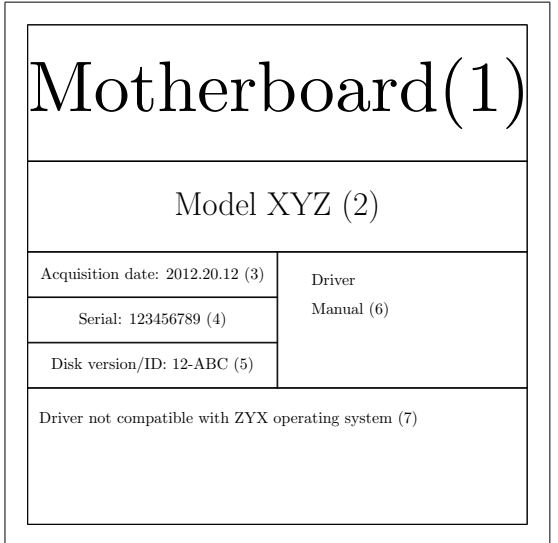

Figure 26: Driver CD layout on a jewel case fronrcover

- \jewellempty The \jewellempty macro provides the same border as in the other layouts, just with one cell with centered content. Usage:  $\iota$  (*content*)}
- \jewelmusiclempty The \jewelmusiclempty macro is for music disks. There is no non-empty version as there isn't any text to be left out. Usage: \jewelmusiclempty  $\{\langle \mathit{title} \rangle\}$  ${\cal E}$  {\text{style}} {\text{style}} {\text{style}} }

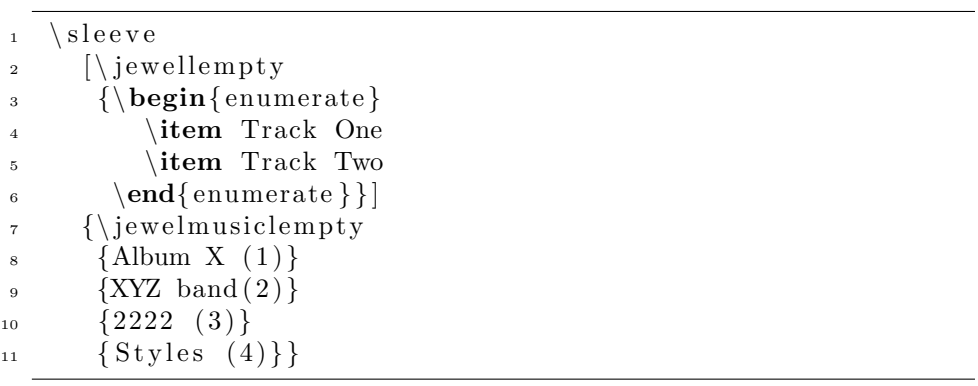

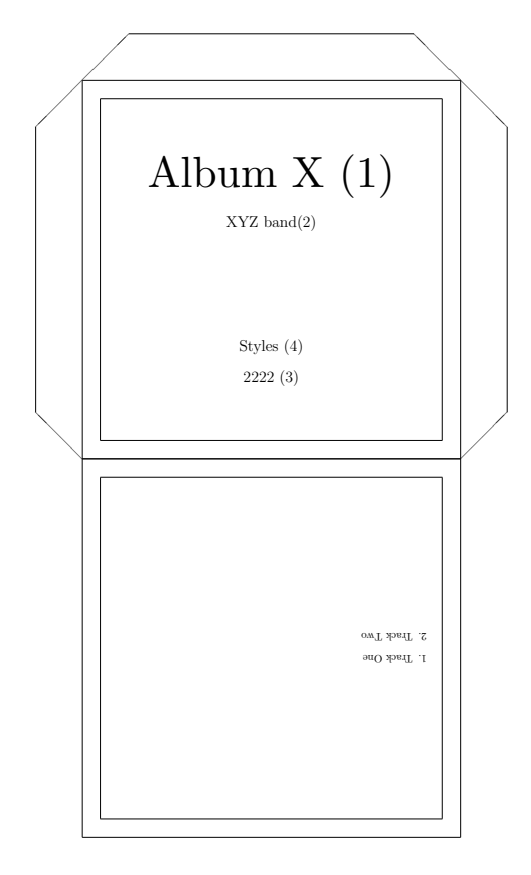

Figure 27: Music layout on front, empty layout on back

\jewelbacklempty The \jewelbacklempty macro is the pair of the \jewellempty macro. This \jewelbackIIlempty is for the backsheet of a jewel case. The \jewelbackIIlempty macro is the same, without the layout border and centering. Their usage is the same. Usage: \jewelbacklempty  ${\langle content \rangle}$ 

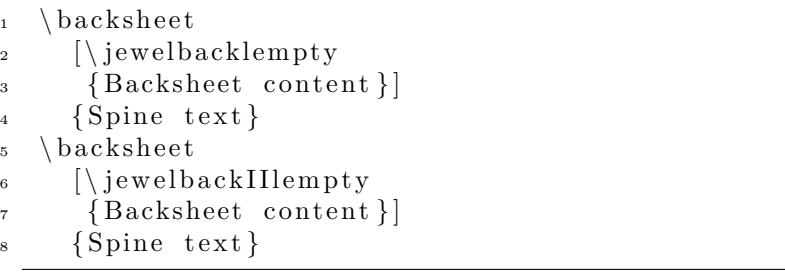

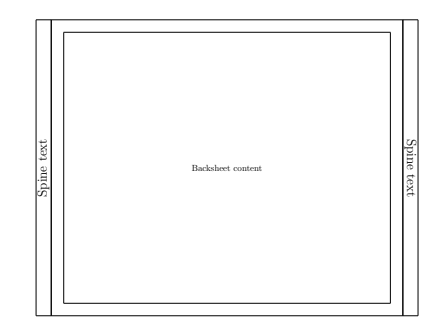

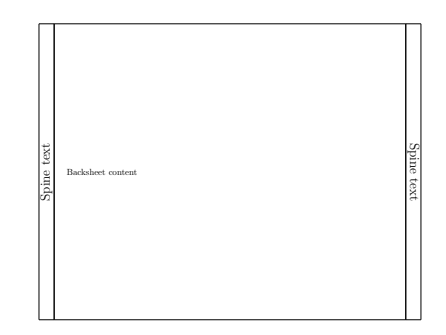

Figure 28: Empty jewel backsheet layout

Figure 29: Empty jewel backsheet layout without border and centering

\LXlempty The empty, empty driver and driver layouts for the 60 and 80 millimeter \LXXXlempty \LXemptydriverl \LXXXemptydriverl \LXdriverl  $\backslash$ LXXXdriverl $^2$ disk covers: \LXlempty, \LXXXlempty, \LXemptydriverl, \LXXXemptydriverl, \LXdriverl and \LXXXdriverl macros.  $\LLX$  frontcover { $\LLX$  lempty {  $\sc$  calebox {3} { Title }}} \LXXXfrontcover <sup>3</sup> {\LXXXdriverl 4 {Motherboard  $(1)$ }  $5 \qquad \{\text{Model } XYZ \text{ (2)}\}$ 6  $\{2012.20.12\ (3)\}\$  $7 \qquad \{123456789 \quad (4)\}\$  ${12–ABC (5)}$ 9 {Driver \\ Manual  $(6)$ }  $10$  {Driver not compatible with ZYX operating system (7)}}

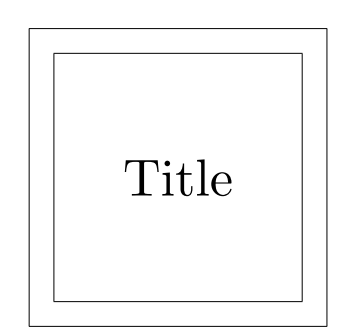

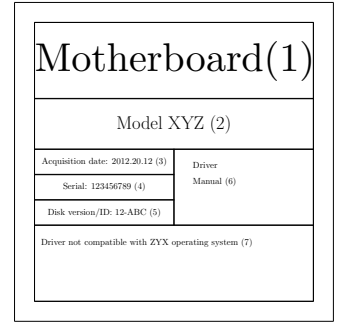

Figure 30: The \LXlempty layout

Figure 31: The \LXXXdriverl layout

\jewelstripeslempty The \jewelstripeslempty macro provides a layout of a stiped jewel cover. If the second or the third parameters are empty, then the appropriate diagonal stripe will not be drawn. Usage: \jewelstripeslempty  ${\langle \mathit{center\ content} \rangle }$  { ${\langle \mathit{upper\ right} \rangle }$ 

 $content$  {  $\{lower\ left\ content\}$ }

```
1 \ frontcover
```

```
2 \ {\setminus} jewelstripeslempty
```
- $\overline{\mathbf{3}}$  {Main Title  $(1)$ }
- $\{Right \ upper \ text (2)\}\$
- ${Left lower text (3)}$

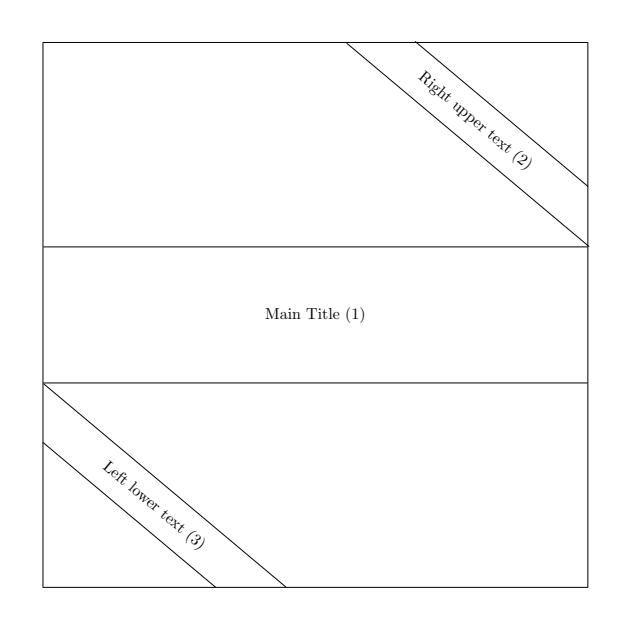

Figure 32: Striped jewel cover with missing upper right stripe

\jewelgamel The \jewelgamel and the \jewelgamelempty macros provide a layout for \jewelgamelempty game disks. As usual, the empty version does not contain the preset texts. Usage: \jewelgamel { $\{title\}$ } { $\{release\ year\}$  { $\{genres\}$ } { $\{development\}$ } { $\{publichr\}$ }  $\{\langle serial \rangle\}$   $\{\langle comment \rangle\}$ 

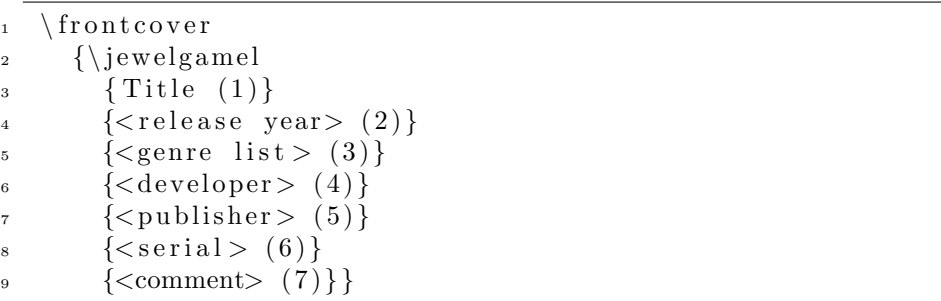

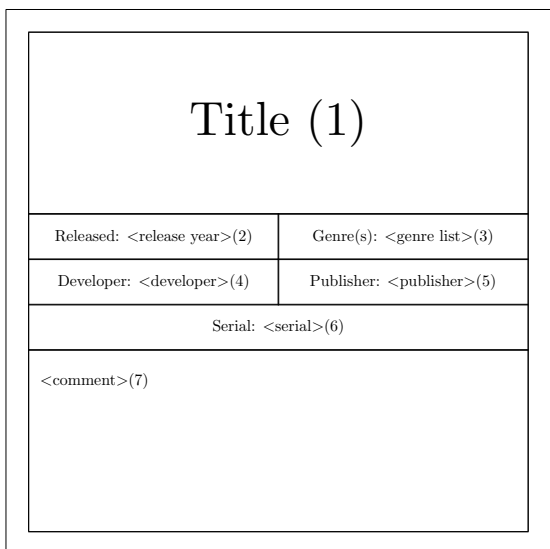

Figure 33: The \jewelgamel layout

\jewelflaglempty The \jewelflaglempty macro creates a cover layout in a 3-striped flag format. Content can be put in each stripe. Usage: \jewelflaglempty  ${\langle upper\; content \rangle}$ }  ${\{middle content\}} {\{lower content\}}$ 

> $\ln$  frontcover 2 {\jewelflaglempty  $\{Upper (1)\}$  $\{ \space{1} \} \} \$  $\{Lower \ (3)\}\}$

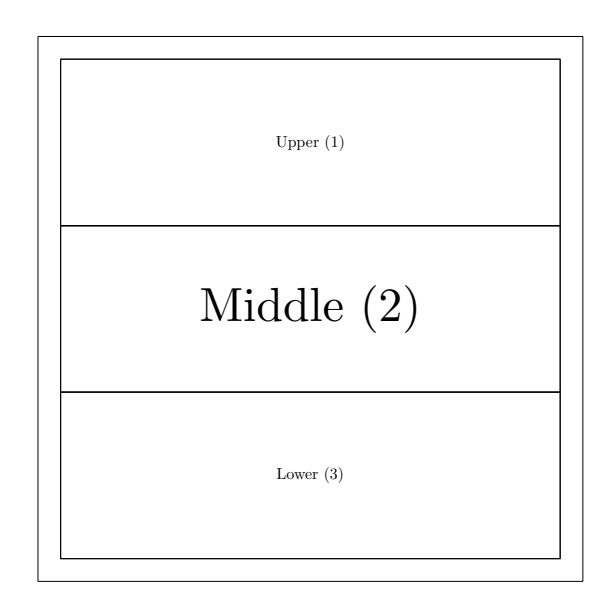

Figure 34: The \jewelflaglempty layout

\jewellineslempty The \jewellineslempty macro creates horizontal lines. The main purpose of these is to be written onto them by hand after printing. Nevertheless, content can be placed onto it with the first parameter. The content text must not be resized and it must contain odd number of lines. After even number of lines, add  $\setminus \setminus$  like in the below example. Usage:  $\setminus$ jewellineslempty  ${\langle \mathit{content} \rangle}$ 

> $\ln$  frontcover 2 {\jewellineslempty 3 {Text line 1 \\ Text line 2 \\ \ }}

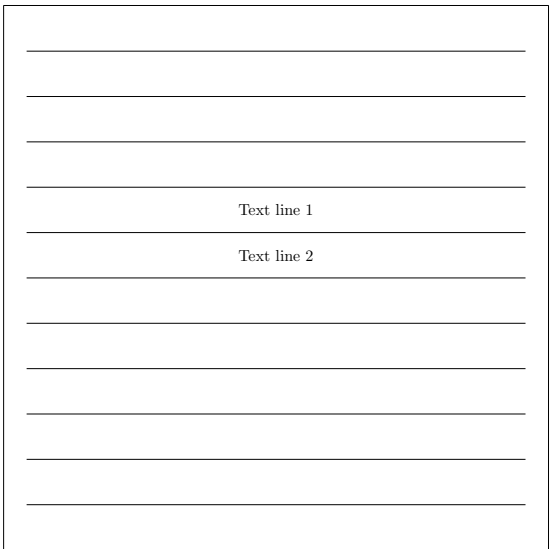

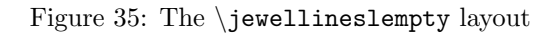

\jeweltitledlempty The \jeweltitledlempty macro creates a layout with an upper title part and a large lower part for content. Usage: \jeweltitledlempty  ${\langle \text{title} \rangle}$   ${\langle \text{content} \rangle}$ 

> 1 \ singlesheet  $\frac{1}{2}$  {\jeweltitledlempty  $\{$  Title  $\}$  $\{Lots \ of \ content \ \ \ \ \ More\ dots \ \ \ \ \ Every \ Even \ more\dots \}$  $5 \{\}{}$

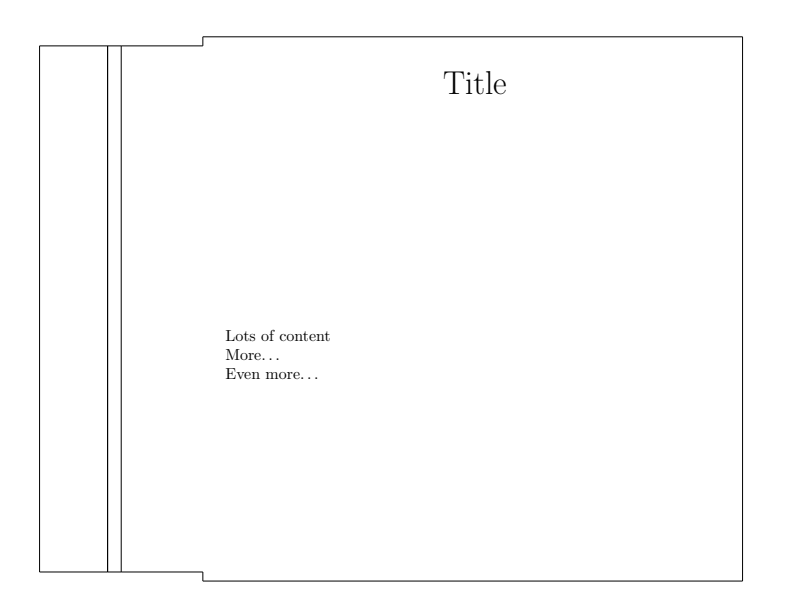

Figure 36: The \jeweltitledlempty layout

## <span id="page-30-0"></span>3.2.2 Keepcase layouts

\dvdlempty The \dvdlempty macro provides the mandatory empty layout for the standard keepcases. It's usage is  $\d{countent}$ .  $\d{vdmovielempty}$  The  $\d{vdmoviel}$  macro is for a movie disk cover. Usage:  $\d{vdmoviel}$ \dvdmoviel  ${\{original title\}} {\{release year\}} {\{director\}} {\{langlelanguages\rangle\}} {\{subtiltes\rbrace\}} {\{actor\}}$  $\{\langle comment \rangle\}$ 

```
\delta2 \left[\{\dagger\}\right] [ \ dvdlempty \{\L{arge\ Back\ text}\}3 {\ dvdmoviel
4 \{Movie title (1)\}\5 \qquad \{Original\ title\ (2)\}\\epsilon { Release year (3)}
7 \quad \{ \text{Directory} \ (4) \}\{Language 1 \ \setminus \ Language 2 \ (5) \}\{Subtitle1 \ \setminus \ Subtitle2 (6) \}10 {Actor 1 \ \ Actor 2 \ \ Actor 3 \ \ Actor 4 (7) }
11 {Comment, rating, etc. (8)}}
12 \quad \{spinetext\}
```
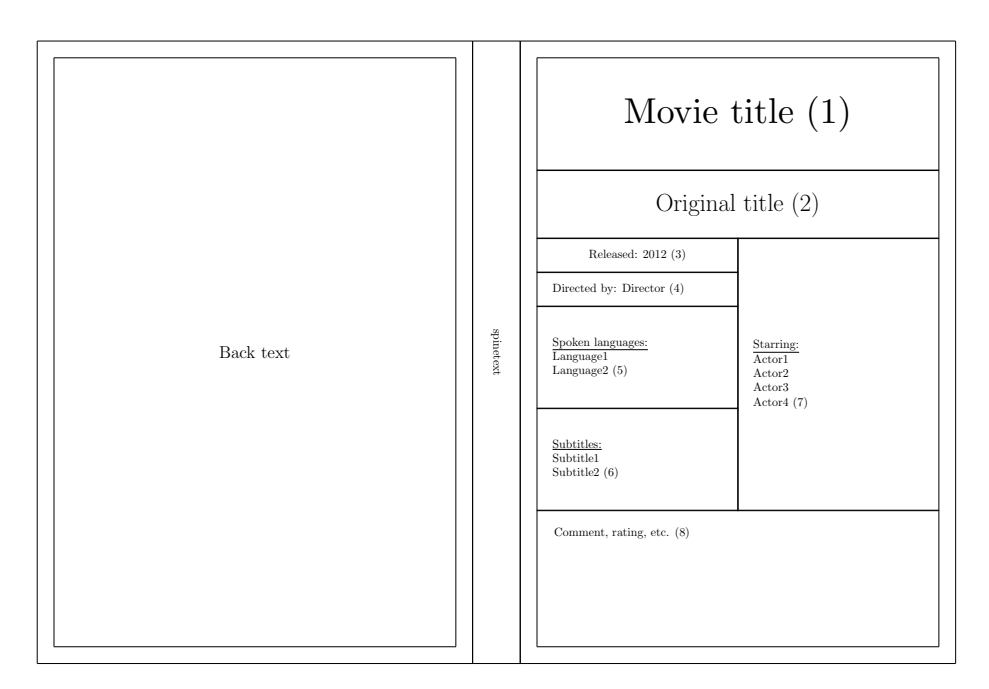

Figure 37: Front movie and empty back layouts for DVD keepcase

\bluraylempty The \bluraylempty macro provides the mandatory empty layout for the Bluray keepcases. It's usage is \bluraylempty  ${\langle content \rangle}$ .

\bluraymovielempty The \bluraymoviel macro is for a Blu-ray movie disk cover. Usage: \bluraymoviel \bluraymoviel { $\tilde{\tilde{t}} {\overline{\tilde{t}} \$  {\release year i} {\director i} {\languagesi} }  ${\{\langle subtilles\rangle\}} {\{\langle actors\rangle\}} {\{\langle comment\rangle\}}$ 

```
_1 \ \backslash bluray
2 [ \ bluraylempty {\Large Back text}]
3 {\bluraymoviel
\{Movie title (1)\}5 \qquad \{Original title (2) \}\{6\} { Release year (3)}
7 \qquad {\text{Director (4)}}\{Language 1 \ \backslash \ \ Language 2 \ (5) \}9 \{Subtitle1 \ \backslash \ Subtitle2 (6) \}10 \{ Actor 1 \ \ \} \ Actor 2 \ \ \} Actor 3 \ \ \} Actor 4 (7) }
11 {Comment, rating, etc. (8)}}
12 { spinetext }
```
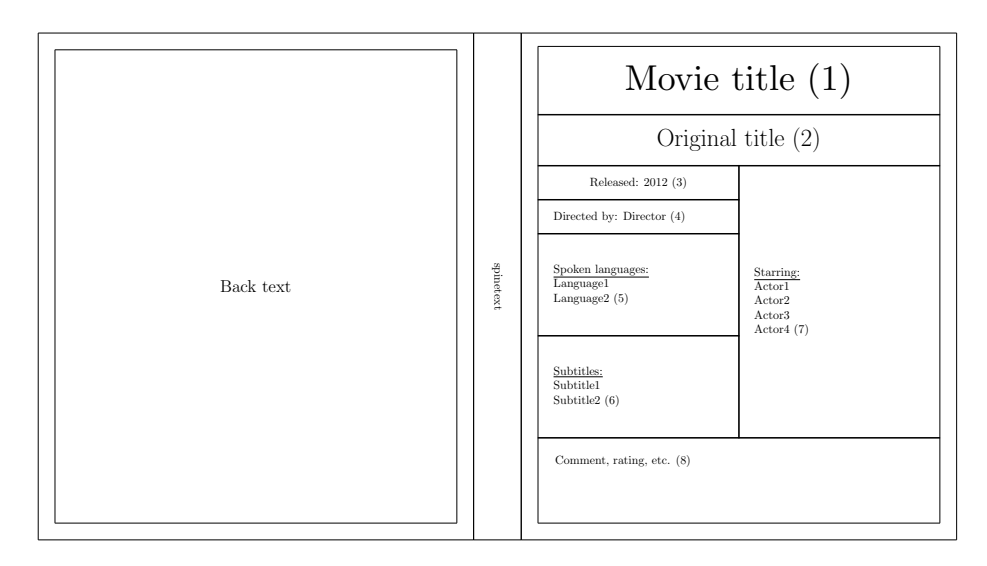

Figure 38: Front movie and empty back layouts for Blu-ray keepcase

## <span id="page-32-0"></span>3.3 General macros

These macros are used behind the macros described above. They are made public, with one note: keep in mind that these can change during package development, so do not be suprised when after a package update, they work differently.

Those parameters that require a length, expect a single, positive integer, for example a counter value. The numbers represent length in millimeters.

\keepcase With \keepcase, one can create a custom sized keepcase in the format of cover, spine and a backside. It's usage is: \keepcase  $[\langle \text{backtext}\rangle]$  { $\langle \text{cover text}\rangle$ }  $\{\langle spinetext \rangle\}$   $\{\langle cover \; weight \rangle\}$   $\{\langle cover \; width \rangle\}$   $\{\langle spined \; width \rangle\}$ . The cover width refers to one side's width without the spine.

\inlay With the general \inlay macro, one can create a custom sized inlay. It's usage is: \inlay {\lamphi {\lamphi } {\lamphi } {\lamphi } {\lamphi } }.

## <span id="page-32-1"></span>3.4 Package Options

Use package options at the package loading as usual, for example: \usepackage[nofold,noalign]{simplecd}.

- noalign: Many cover macros are containing some text alignment lengths. Without them, the content would be centered vertically in the frames. The noalign option sets these alignment lengths to zero, so one can align the contents individually. This option does not affect layout placement.
- nofold: As default, many covers contain folding lines with the same line type as where the pieces must be cut out. With the nofold option, the folding lines won't be drawn.

spiner: The spiner option rotates all spine texts with 180°.

nohcenter: The nohcenter option disables the horizontal centering of the contents of all covers, labels and layouts.

## <span id="page-33-0"></span>4 Font size

For covers, often a large font is desired. Here is a list of the standard L<sup>AT</sup>EX sizing macros:

- $\bullet$  \tiny
- **•** \scriptsize
- \footnotesize
- \small
- \normalsize
- \large
- \Large
- \LARGE
- \huge
- \Huge

Their use is the same: {\huge text to be resized}.

If the largest is still not enough, use the **\scalebox** { $\langle ratio \rangle$ } { $\langle text \rangle$ } macro:

# • ratio is 4 ratio is • ratio is 15 7

The \scalebox macro can be used on many other things, not just text.

All of the above presented methods increase or decrease the font size relative to the document's default font size. To create fixed size fonts, use the fix-cm package's \fontsize macro.

## <span id="page-34-0"></span>5 Troubleshooting

- Problem: the text won't fit into a frame. Suggestions: try to break it into multiple lines, for example with the \\ macro. Decrease the font size. Use scaling to shrink the content with the \scalebox{ratio}{object} macro.
- Problem: printed pieces do not fit. Suggestions: make sure the pieces are appropriate for the selected container. Make sure the software used for viewing and printing result file (the PDF/DVI/PS viewer) does not resize the page before printing.
- Problem: the cover won't fit onto one page. Suggestions: use a large enough paper size. Decrease te margin of the paper with the geometry package. An A4 paper with 1cm margins should be able to contain all cover types.
- Problem: the content is not in the vertical center of a cover. Suggestion: see the noalign package option on page [33.](#page-32-1)

## <span id="page-34-1"></span>6 Implementation

Used for setting fix font size for spine texts.

```
1 \RequirePackage{fix-cm}
```
Used for calculating lengths

2 \RequirePackage{calc}

Used for the nofold option

3 \RequirePackage{ifthen}

Used for drawing, resizing, rotating

4 \RequirePackage{graphicx}

The noalign option sets all text aligning lengths to zero.

```
5 \DeclareOption{noalign}{
```

```
6 \setlength{\sc@jewelalign}{0cm}
```

```
7 \setlength{\sc@keepcasealign}{0cm}
```

```
8 \setlength{\sc@inalign}{0cm}
9 \setboolean{sc@align}{false}
```

```
10 }
```
Layouts should set this to true to indicate the containing cover to not use align spaces even if noalign is not used

```
11 \newboolean{sc@layout}
```

```
12 \setboolean{sc@layout}{false}
```
The nofold option removes the folding lines on the cut-outs.

```
13 \DeclareOption{nofold}{
```

```
14 \setboolean{sc@fold}{false}
```

```
15 }
```
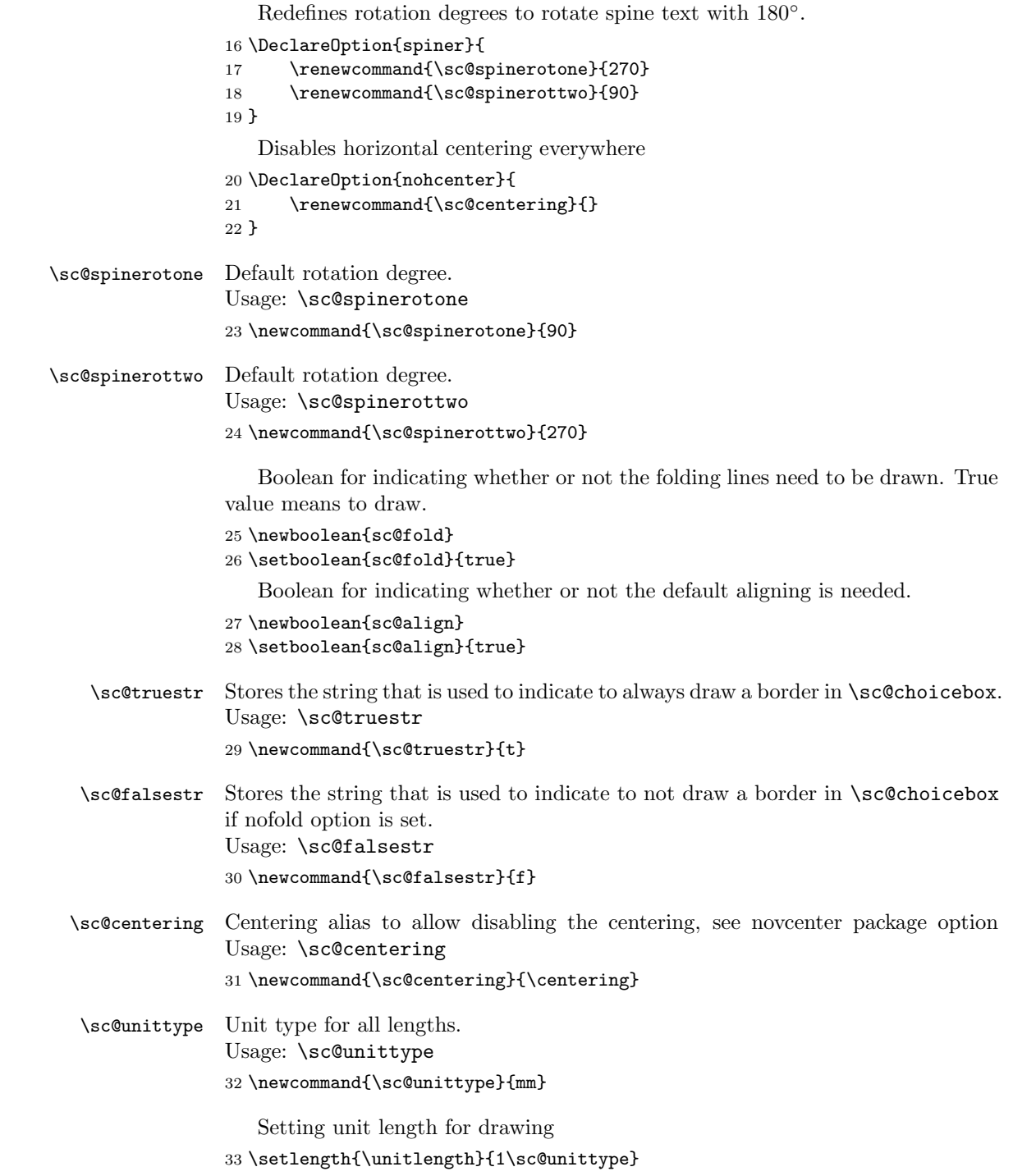

Text aligning lengths These lengths ensure that the text is not in the vertical center of a cell, instead, they are little above of the center.

- \newlength{\sc@jewelalign}
- \setlength{\sc@jewelalign}{15 \sc@unittype}
- \newlength{\sc@keepcasealign}

```
37 \setlength{\sc@keepcasealign}{40 \sc@unittype}
```
- \newlength{\sc@inalign}
- \setlength{\sc@inalign}{30 \sc@unittype}

Dimension names are created as follows: prefixed with sc@, then some letters for identifying the case, then place, then width or height and the draw word.

CD jewel case dimensions

```
40 \newcounter{sc@cdjccoverwidthdraw}
```
- \setcounter{sc@cdjccoverwidthdraw}{120}
- \newcounter{sc@cdjccoverheightdraw}
- \setcounter{sc@cdjccoverheightdraw}{120}
- \newcounter{sc@cdjcspinewidthdraw}
- \setcounter{sc@cdjcspinewidthdraw}{6}
- \newcounter{sc@cdjcbackheightdraw}
- \setcounter{sc@cdjcbackheightdraw}{117}
- \newcounter{sc@cdjcbackwidthdraw}
- \setcounter{sc@cdjcbackwidthdraw}{151}
- \newcounter{sc@cdjcbackinwidthdraw}
- \setcounter{sc@cdjcbackinwidthdraw}{%
- \value{sc@cdjcbackwidthdraw} 2\*\value{sc@cdjcspinewidthdraw}}

Mini disk dimensions

- \newcounter{sc@cdLXXXjccoverwidthdraw}
- \setcounter{sc@cdLXXXjccoverwidthdraw}{80}
- \newcounter{sc@cdLXXXjccoverheightdraw}
- \setcounter{sc@cdLXXXjccoverheightdraw}{80}
- \newcounter{sc@cdLXjccoverwidthdraw}
- \setcounter{sc@cdLXjccoverwidthdraw}{60}
- \newcounter{sc@cdLXjccoverheightdraw}
- \setcounter{sc@cdLXjccoverheightdraw}{60}

Jewelcase spine fixed text font size

#### \sc@cdjfontsize Usage: \sc@cdjfontsize

\newcommand{\sc@cdjfontsize}{15}

#### DVD keepcase dimensions

- \newcounter{sc@dvdkccoverwidthdraw}
- \setcounter{sc@dvdkccoverwidthdraw}{128}
- \newcounter{sc@dvdkccoverheightdraw}
- \setcounter{sc@dvdkccoverheightdraw}{183}
- \newcounter{sc@dvdkcspinewidthdraw}
- \setcounter{sc@dvdkcspinewidthdraw}{14}
- \newcounter{sc@dvdkcinletwidthdraw}
- \setcounter{sc@dvdkcinletwidthdraw}{115}
- \newcounter{sc@dvdkcinletheightdraw}

```
71 \setcounter{sc@dvdkcinletheightdraw}{175}
```
Slim DVD keepcase dimensions

- \newcounter{sc@sdvdkcspinewidthdraw}
- \setcounter{sc@sdvdkcspinewidthdraw}{7}

Blu-ray keepcase dimensions

- \newcounter{sc@brcoverheightdraw}
- \setcounter{sc@brcoverheightdraw}{149}
- \newcounter{sc@brinletwidthdraw}
- \setcounter{sc@brinletwidthdraw}{115}
- \newcounter{sc@brinletheightdraw}
- \setcounter{sc@brinletheightdraw}{140}

Dimensions for drawing the sleeves

```
80 \newcounter{sc@dssleeve}
```
- \setcounter{sc@dssleeve}{15}
- \newcounter{sc@dssleeveLXXXmm}
- \setcounter{sc@dssleeveLXXXmm}{10}
- \newcounter{sc@dssleeveLXmm}
- \setcounter{sc@dssleeveLXmm}{8}
- \ProcessOptions\relax

Temporary counters for the implementation.

```
87 \newcounter{sc@tempa}
```
- \newcounter{sc@tempb}
- \newcounter{sc@tempc}
- \newcounter{sc@tempd}
- \newcounter{sc@tempe}
- \newcounter{sc@tempf}
- \newcounter{sc@tempg}
- \newcounter{sc@layouttempa}
- \newcounter{sc@layouttempb}
- \newcounter{sc@layouttempc}
- \newcounter{sc@resizertempa}

Puts the desired vspace if the amount is not null and no layout is currently being used

```
98 \newcommand{\sc@doalign}[1]{%
```

```
99 \ifthenelse{\equal{#1}{} \OR \boolean{sc@layout}}{}{\ \\ \vspace{#1}}%
100 \setboolean{sc@layout}{false}%
101 }
```
The covers are drawed inside the picture environment. The text is always placed inside a \parbox .

The space produced with the \vspace macros are for aligning purposes. Without them, the texts would be vertically centered in the cell.

```
\covers Creates a jewel case cover with a front and a backsheet. Usage: \covers
              [\langle \text{backsheet text} \rangle] \{ \langle \text{cover title} \rangle \} \{ \langle \text{spine text} \rangle \}
```
\DeclareRobustCommand{\covers}[3][\ ]{%

```
103 \frontcover{#2}
                104
                105 \vspace*{0.5cm}%
                106 \backsheet[#1]{#3}%
                107 }
    \frontcover Creates front cover for a jewel case. Usage: \frontcover \{\langle cover\ title\rangle\}108 \DeclareRobustCommand{\frontcover}[1]{%
                109 \sc@cell{#1}{\value{sc@cdjccoverwidthdraw}}%
                110 {\value{sc@cdjccoverheightdraw}}%
                111 {\sc@jewelalign}%
                112 }
 \LXfrontcover Creates front cover for a 60 millimeter jewel case. Usage: \LXfrontcover {\cover
                 title}
                113 \DeclareRobustCommand{\LXfrontcover}[1]{%
                114 \sc@cell{#1}{\value{sc@cdLXjccoverwidthdraw}}%
                115 {\value{sc@cdLXjccoverheightdraw}}%
                116 {\sc@jewelalign}%
                117 }
\LXXXfrontcover Creates front cover for a 80 millimeter jewel case. Usage: \LXXXfrontcover
                 \{\langle cover\ title\rangle\}118 \DeclareRobustCommand{\LXXXfrontcover}[1]{%
                119 \sc@cell{#1}{\value{sc@cdLXXXjccoverwidthdraw}}%
                120 {\value{sc@cdLXXXjccoverheightdraw}}%
                121 {\sc@jewelalign}%
                122 }
                     Rotating for one of the spine texts. Also used in \singlesheet
                123 \newcounter{sc@backsheetspinerot}
                124 \setcounter{sc@backsheetspinerot}{180+\sc@spinerotone}
     \backsheet Creates backsheet for a jewel case with 2 spines. Usage: \backsheet [(backsheetmiddle text) \{\langle spine\ text\rangle\}125 \DeclareRobustCommand{\backsheet}[2][\ ]{%
                126 \begin{picture}%
                127 (\value{sc@cdjcbackwidthdraw}, \value{sc@cdjcbackheightdraw})%
                128 \sc@choicebox{\value{sc@cdjcspinewidthdraw}}%
                129 {\value{sc@cdjcbackheightdraw}}%
                130 {\rotatebox{\sc@spinerotone}%
                131 {\fontsize{\sc@cdjfontsize}{36}\selectfont #2}}%
                132 {\sc@truestr}{\sc@truestr}{\sc@truestr}{\sc@falsestr}%
                133 \sc@choicebox{\value{sc@cdjcbackinwidthdraw}}%
                134 {\value{sc@cdjcbackheightdraw}}%
                135 {\parbox[c]{\value{sc@cdjcbackinwidthdraw} \sc@unittype}{%
                136 \sc@centering #1\sc@doalign{\sc@jewelalign}}}%
                137 {\sc@truestr}{\sc@truestr}{\sc@falsestr}{\sc@falsestr}%
                138 \sc@choicebox{\value{sc@cdjcspinewidthdraw}}%
```

```
139 {\value{sc@cdjcbackheightdraw}}%
             140 {\rotatebox{\value{sc@backsheetspinerot}}{%
             141 \fontsize{\sc@cdjfontsize}{36}\selectfont #2}}%
             142 {\sc@truestr}{\sc@truestr}{\sc@falsestr}{\sc@truestr}%
             143 \end{picture}%
             144 }
\jewelspine Creates a single spine for a jewel case. Usage: \jewelspine \{\langle text \rangle\}145 \DeclareRobustCommand{\jewelspine}[1]{%
             146 \begin{picture}%
             147 (\value{sc@cdjccoverheightdraw}, \value{sc@cdjcspinewidthdraw})%
             148 \framebox%
             149 (\value{sc@cdjccoverheightdraw}, \value{sc@cdjcspinewidthdraw})%
             150 {\fontsize{\sc@cdjfontsize}{36}\selectfont #1}%
             151 \end{picture}%
             152 }
\singlesheet Creates a single sheet for a special jewel case. Usage: \singlesheet {\langle front \rangle}{\{ \text{front side} \} \} {\{ \text{spine} \} \} {\{ \text{back} \} }153 \DeclareRobustCommand{\singlesheet}[4]{%
             154 \begin{picture}(155,120)%
             155 \put(0,2){%
             156 \sc@choicebox{15}{116}%
             157 {\rotatebox{90}{\parbox[c]{116\sc@unittype}{\sc@centering #4}}}%
             158 {\sc@truestr}{\sc@truestr}{\sc@truestr}{\sc@falsestr}}%
             159 \put(15,2){%
             160 \sc@choicebox{3}{116}%
             161 {\rotatebox{\value{sc@backsheetspinerot}}{\fontsize{9}{36}\selectfont #3}}%
             162 {\sc@truestr}{\sc@truestr}{\sc@falsestr}{\sc@falsestr}}%
             163 \put(36,0){%
             164 \makebox(120,120)[c]{%
             165 \parbox[c]{120\sc@unittype}{%
             166 \sc@centering #1\sc@doalign{\sc@jewelalign}}}}%
             167 \put(18,2){%
             168 \makebox(18,120)[c]{%
             169 \rotatebox{270}{\parbox[c]{18\sc@unittype}{\sc@centering #2}}}}%
             170 \put(18,2){\line(1,0){18}}%
             171 \put(18,118){\line(1,0){18}}%
             172 \put(36,0){\line(0,1){2}}%
             173 \put(36,118){\line(0,1){2}}%
             174 \put(36,0){\line(1,0){119}}%
             175 \put(36,120){\line(1,0){119}}%
             176 \put(155,0){\line(0,1){120}}%
             177 \end{picture}%
             178 }
```
\sc@sleeve Creates a custom-sized sleeve for cutting out and glueing together. Usage: \sc@sleeve  $[\langle other\ side\ middle\ text\rangle] {\langlemiddle\ text\rangle} {\langlesleep\ length\rangle} {\langlecover\ }}$ height) { $\{ \langle cover\ width \rangle \}$  { $\{ \langle sleep\ drawing \rangle \}$ 

```
179 \DeclareRobustCommand{\sc@sleeve}[6][]{%
                    180 \setcounter{sc@tempc}{#5 + 2}%
                    181 \setcounter{sc@tempd}{#4 + 2}%
                    182 \setcounter{sc@tempe}{\value{sc@tempc} + #3 *2}%
                    183 \setcounter{sc@tempf}{2 * \value{sc@tempd} + #3}%
                    184 \setcounter{sc@tempg}{2 * \value{sc@tempd}}%
                    185 \begin{picture}(\value{sc@tempe}, \value{sc@tempf})%
                    186 \put(0,\value{sc@tempd}){#6}%
                    187 \put(#3,\value{sc@tempf}){\rotatebox{270}{#6}}%
                    188 \put(\value{sc@tempe},\value{sc@tempg}){\rotatebox{180}{#6}}%
                    189 \put(#3,\value{sc@tempd}){%
                    190 \sc@choicebox{\value{sc@tempc}}{\value{sc@tempd}}{%
                    191 \parbox[c]{\value{sc@tempc} \sc@unittype}{%
                    192 \sc@centering #2\sc@doalign{\sc@jewelalign}}%
                    193 }{\sc@falsestr}{\sc@falsestr}{\sc@falsestr}{\sc@falsestr}%
                    194 }%
                    195 \put(#3,0){%
                    196 \sc@choicebox{\value{sc@tempc}}{\value{sc@tempd}}{%
                    197 \rotatebox{180}{\parbox[c]{\value{sc@tempc} \sc@unittype}{%
                    198 \sc@centering #1\sc@doalign{\sc@jewelalign}}}%
                    199 }{\sc@truestr}{\sc@falsestr}{\sc@truestr}{\sc@truestr}%
                    200 }%
                    201 \end{picture}%
                    202 }
      \sc@sleevebox Draws a fold part of the sleeve. Usage: \usebox{\sc@sleevebox}
                    203 \newsavebox{\sc@sleevebox}
                    204 \savebox{\sc@sleevebox}{%
                    205 \setcounter{sc@tempa}{\value{sc@cdjccoverheightdraw} + 2}%
                    206 \put(\value{sc@dssleeve},0){\line(-1,1){\value{sc@dssleeve}}}%
                    207 \put(0,\value{sc@dssleeve}){\line(0,1){92}}%
                    208 \put(\value{sc@dssleeve},\value{sc@tempa}){%
                    209 \line(-1,-1){\value{sc@dssleeve}}}%
                    210 }
 \sc@sleeveboxLXmm Draws a fold part of the 60 mm sleeve. Usage: \usebox{\sc@sleeveboxLXmm}
                    211 \newsavebox{\sc@sleeveboxLXmm}
                    212 \savebox{\sc@sleeveboxLXmm}{%
                    213 \setcounter{sc@tempa}{\value{sc@cdLXjccoverheightdraw} + 2}%
                    214 \put(\value{sc@dssleeveLXmm},0)%
                    215 {\line(-1,1){\value{sc@dssleeveLXmm}}}%
                    216 \put(0,\value{sc@dssleeveLXmm}){\line(0,1){46}}%
                    217 \put(\value{sc@dssleeveLXmm},\value{sc@tempa}){%
                    218 \line(-1,-1){\value{sc@dssleeveLXmm}}}%
                    219 }
\sc@sleeveboxLXXXmm Draws a fold part of the 80 mm sleeve. Usage: \usebox{\sc@sleeveboxLXXXmm}
                    220 \newsavebox{\sc@sleeveboxLXXXmm}
                    221 \savebox{\sc@sleeveboxLXXXmm}{%
```

```
222 \setcounter{sc@tempa}{\value{sc@cdLXXXjccoverheightdraw} + 2}%
            223 \put(\value{sc@dssleeveLXXXmm},0)%
            224 {\line(-1,1){\value{sc@dssleeveLXXXmm}}}%
            225 \put(0,\value{sc@dssleeveLXXXmm}){\line(0,1){62}}%
            226 \put(\value{sc@dssleeveLXXXmm},\value{sc@tempa}){%
            227 \line(-1,-1){\value{sc@dssleeveLXXXmm}}}%
            228 }
    \sleeve Creates a disk sleeve for cutting out and glueing together. Usage: \sleeve [\langle otherside middle text\}] {\{middle text\}}
            229 \DeclareRobustCommand{\sleeve}[2][]{%
            230 \sc@sleeve[#1]{#2}{\value{sc@dssleeve}}%
            231 {\value{sc@cdjccoverheightdraw}}%
            232 {\value{sc@cdjccoverwidthdraw}}%
            233 {\usebox{\sc@sleevebox}}%
            234 }
\sleeveLXXX Creates a 80 millimeter disk sleeve for cutting out and glueing together. Usage:
             \sleeveLXXX [\talleformside middle text\] {\{middle text\}}235 \DeclareRobustCommand{\sleeveLXXX}[2][]{%
            236 \sc@sleeve[#1]{#2}{\value{sc@dssleeveLXXXmm}}%
            237 {\value{sc@cdLXXXjccoverheightdraw}}%
            238 {\value{sc@cdLXXXjccoverwidthdraw}}%
            239 {\usebox{\sc@sleeveboxLXXXmm}}%
            240 }
  \sleeveLX Creates a 60 millimeter disk sleeve for cutting out and glueing together. Usage:
             \sleeveLX [\tast\cother side middle text\] {\middle text\}
            241 \DeclareRobustCommand{\sleeveLX}[2][]{%
            242 \sc@sleeve[#1]{#2}{\value{sc@dssleeveLXmm}}%
            243 {\value{sc@cdLXjccoverheightdraw}}%
            244 {\value{sc@cdLXjccoverwidthdraw}}%
            245 {\usebox{\sc@sleeveboxLXmm}}%
            246 }
  \sleevela Creates a disk sleeve for lever arch files. Usage: \sleevela [\langle back text \rangle] {\front
             text{ }\}247 \DeclareRobustCommand{\sleevela}[2][]{%
            248 \begin{picture}(165,248)%
            249 \put(13,0){\usebox{\sc@sleevebox}}%
            250 \put(165,122){\rotatebox{180}{\usebox{\sc@sleevebox}}}%
            251 \put(28,0){%
            252 \sc@choicebox{122}{122}{%
            253 \rotatebox{180}{%
            254 \parbox[c]{122\sc@unittype}{\sc@centering #1\sc@doalign{\sc@jewelalign}}%
            255 }}{\sc@truestr}{\sc@falsestr}{\sc@falsestr}{\sc@falsestr}%
            256 }%
            257 \put(28,122){%
            258 \sc@choicebox{122}{122}{%
```
#### 

```
259 \parbox[c]{122\sc@unittype}{\sc@centering #2\sc@doalign{\sc@jewelalign}}%
260 }{\sc@falsestr}{\sc@truestr}{\sc@falsestr}{\sc@truestr}%
261 }%
262 \put(0,122){%
263 \sc@choicebox{28}{122}{}%
264 {\sc@truestr}{\sc@truestr}{\sc@truestr}{\sc@falsestr}}%
265 \put(14,142.5){\circle{6}}%
266 \put(14,222.5){\circle{6}}%
267 \end{picture}%
268 }
```
\keepcase Universal macro for creating keepcases in various sizes. Usage: \keepcase  $[\langle \text{backtext} \rangle]$  { $\langle \text{cover text} \rangle$ } { $\langle \text{spintertext} \rangle$ } { $\langle \text{cover weight} \rangle$ } { $\langle \text{cover width} \rangle$ } { $\langle \text{spine right} \rangle$ }  $width$ }

```
269 \DeclareRobustCommand{\keepcase}[6][]{%
270 \setcounter{sc@tempa}{2*#5 + #6 }%
271 \begin{picture}(#4, \value{sc@tempa})%
272 \rotatebox{90}{%
273 \sc@choicebox{#5}{#4}{%
274 \parbox[c]{#5 \sc@unittype}{%
275 \sc@centering #1\sc@doalign{\sc@keepcasealign}}%
276 }{\sc@truestr}{\sc@truestr}{\sc@truestr}{\sc@falsestr}%
277 \sc@choicebox{#6}{#4}{%
278 \rotatebox{\sc@spinerottwo}{\parbox[c]{#4 \sc@unittype}{%
279 \sc@centering #3}}%
280 }{\sc@truestr}{\sc@truestr}{\sc@falsestr}{\sc@falsestr}%
281 \sc@choicebox{#5}{#4}{%
282 \parbox[c]{#5 \sc@unittype}{%
283 \sc@centering #2\sc@doalign{\sc@keepcasealign}}%
284 }{\sc@truestr}{\sc@truestr}{\sc@falsestr}{\sc@truestr}%
285 }%
286 \end{picture}%
287 }
```
 $\simeq$  Creates a slim dvd keepcase cover. Usage:  $\simeq (\simeq text)]$   $({\text{cover text}})$  $\{\langle spine \ text \rangle\}$ 

```
288 \DeclareRobustCommand{\slimdvd}[3][]{%
289 \keepcase[#1]{#2}{#3}{\value{sc@dvdkccoverheightdraw}}%
290 {\value{sc@dvdkccoverwidthdraw}}%
291 {\value{sc@sdvdkcspinewidthdraw}}%
292 }
```
\dvd Creates a dvd keepcase. Usage: \dvd  $[\langle back \text{ text} \rangle]$   ${\langle cover \text{ text} \rangle}$   ${\langle spin \text{ text} \rangle}$ 293 \DeclareRobustCommand{\dvd}[3][]{% 294 \keepcase[#1]{#2}{#3}{\value{sc@dvdkccoverheightdraw}}% {\value{sc@dvdkccoverwidthdraw}}% 296 {\value{sc@dvdkcspinewidthdraw}}% }

```
\bluray Creates a Blu-Ray keepcase. Usage: \bluray [\langle backward \rangle] {\cover text} {\spine
                text\rangle\}298 \DeclareRobustCommand{\bluray}[3][]{%
               299 \keepcase[#1]{#2}{#3}{\value{sc@brcoverheightdraw}}%
               300 {\value{sc@dvdkccoverwidthdraw}}%
               301 {\value{sc@dvdkcspinewidthdraw}}%
               302 }
    \coverimg Resizes the image for a jewel case cover. Usage: \coverimg (\langle picture \rangle)303 \DeclareRobustCommand{\coverimg}[1]{%
               304 \resizebox{\value{sc@cdjccoverwidthdraw} \sc@unittype}{%
               305 \value{sc@cdjccoverheightdraw} \sc@unittype}{#1}%
               306 }
\backsheetimg Resizes the image for a jewel case backsheet with spines. Usage: \backsheetimg
                (\langle picture \rangle)307 \DeclareRobustCommand{\backsheetimg}[1]{%
               308 \resizebox{%
               309 \value{sc@cdjcbackwidthdraw}+\value{sc@cdjcspinewidthdraw}*2%
               310 \sc@unittype}%
               311 {\value{sc@cdjcbackheightdraw} \sc@unittype}{#1}%
               312 }
  \slimdvdimg Resizes an image for the slim dvd keepcase. Usage: \slimdvdimg (\langle picture \rangle)313 \DeclareRobustCommand{\slimdvdimg}[1]{%
               314 \resizebox{\value{sc@dvdkcheightdraw} \sc@unittype}%
               315 {\value{sc@sdvdkccoverwidthdraw}*2+\value{sc@sdvdkcspinewidthdraw}%
               316 \sc@unittype}{#1}%
               317 }
      \ddot{\mathbf{a}} Resizes an image for a dvd keepcase. Usage: \ddot{\mathbf{a}} ((picture))
               318 \DeclareRobustCommand{\dvdimg}[1]{%
               319 \resizebox{\value{sc@dvdkcheightdraw} \sc@unittype}%
               320 {\value{sc@dvdkccoverwidthdraw}*2+\value{sc@dvdkcspinewidthdraw}%
               321 \sc@unittype}{#1}%
               322 }
   \blacksquare Resizes an image for the Blu-Ray keepcase. Usage: \blacksquare323 \DeclareRobustCommand{\blurayimg}[1]{%
               324 \resizebox{\value{sc@brcoverheightdraw} \sc@unittype}%
               325 {\value{sc@dvdkccoverwidthdraw}*2+\value{sc@dvdkcspinewidthdraw}%
               326 \sc@unittype}{#1}%
               327 }
     \sc@cell Creates a single cell for a cover, inlay. Usage: \sc@cell {\text{}\{text\}} {\text{with}\}}\{\langle height \rangle\} \{\langle aligning\ space \rangle\}328 \DeclareRobustCommand{\sc@cell}[4]{%
               329 \begin{picture}(#2,#3)%
```

```
330 \framebox(#2,#3)[c]{%
331 \parbox[c]{#2 \sc@unittype}{\sc@centering #1\sc@doalign{#4}}%
332 }%
333 \end{picture}%
334 }
```

```
\sc@choicebox Creates a box with configurable borders. If a parameter in 4-7 range is
                  \sc@truestr, then the appropriate border is drawn. If \sc@falsestr or nofold
                  option is used, border is not drawn. Usage: \sec\thetachoicebox {\langle width \rangle} {\langle height \rangle}{\langle \text{text} \rangle} {\langle \text{bottom border} \rangle} {\langle \text{top border} \rangle} {\langle \text{left border} \rangle}} {\langle \text{right border} \rangle}}
                 335 \newcommand{\sc@choicebox}[7]{%
                 336 \makebox(#1,#2)[c]{%
                 337 \parbox[c]{#1 \sc@unittype}{\sc@centering #3}%
                 338 }%
                 339 \ifthenelse{\boolean{sc@fold} \OR \equal{#4}{\sc@truestr}}%
                 340 {\put(-#1,0){\line(1,0){#1}}}{}%
                 341 \ifthenelse{\boolean{sc@fold} \OR \equal{#5}{\sc@truestr}}%
                 342 {\put(-#1,#2){\line(1,0){#1}}}{}%
                 343\ifthenelse{\boolean{sc@fold}\OR\equal{#6}{\sc@truestr}}%
                 344 {\put(-#1,0){\line(0,1){#2}}}{}%
                 345 \ifthenelse{\boolean{sc@fold} \OR \equal{#7}{\sc@truestr}}%
                 346 {\put(0,0){\line(0,1){#2}}}{}%
                 347 }
        \inlay Creates a custom sized inlay. Usage: \inlay {\langle \text{text}\rangle } {\langle \text{width}\rangle } {\langle \text{height}\rangle }348 \DeclareRobustCommand{\inlay}[3]{%
                 349 \sc@cell{#1}{#2}{#3}{\sc@inalign}%
                 350 }
```

```
\dvdinlay Creates an inlay card for a dvd/slimdvd keepcase. Usage: \dvdinlay {\text{text}}351 \DeclareRobustCommand{\dvdinlay}[1]{%
          352 \inlay{#1}{\value{sc@dvdkcinletwidthdraw}}%
          353 {\value{sc@dvdkcinletheightdraw}}%
          354 }
```

```
\blacksquare\blurayinlay Creates an inlay for a Blu-Ray keepcase. Usage: \blacksquare355 \DeclareRobustCommand{\blurayinlay}[1]{%
             356 \inlay{#1}{\value{sc@brinletwidthdraw}}%
             357 {\value{sc@brinletheightdraw}}%
```

```
\djewel Creates a two-page jewel case cover. Usage: \djewel {\frac{first \ page \ text}{\} {\text{second}}}page text\rangle}
         359 \DeclareRobustCommand{\djewel}[2]{%
         360 \setcounter{sc@tempa}{2 * \value{sc@cdjccoverwidthdraw}}%
```

```
361 \begin{picture}(\value{sc@cdjccoverheightdraw}, \value{sc@tempa})%
```

```
362 \rotatebox{90}{%
```
}

\sc@choicebox{\value{sc@cdjccoverwidthdraw}}%

```
364 {\value{sc@cdjccoverheightdraw}}{%
```

```
365 \parbox[c]{\value{sc@cdjccoverwidthdraw} \sc@unittype}{%
            366 \sc@centering #2\sc@doalign{\sc@jewelalign}}%
            367 }{\sc@truestr}{\sc@truestr}{\sc@truestr}{\sc@falsestr}%
            368 \sc@choicebox{\value{sc@cdjccoverwidthdraw}}%
            369 {\value{sc@cdjccoverheightdraw}}{%
            370 \parbox[c]{\value{sc@cdjccoverwidthdraw} \sc@unittype}{%
            371 \sc@centering #1\sc@doalign{\sc@jewelalign}}%
            372 }{\sc@truestr}{\sc@truestr}{\sc@falsestr}{\sc@truestr}%
            373 }%
            374 \end{picture}%
            375 }
\Theta \floppyIIIV Cover for the 3.5-inch floppy. Usage: \Theta \floppyIIIV {\bf f}(font content} {\bf f}(content}
            376 \DeclareRobustCommand{\floppyIIIV}[2]{%
            377 \begin{picture}(70,69.5)%
            378 \put(-2,66.5){\qbezier(3, 3)(2, 3)(2, 2)}%
            379 \put(1,69.5){\line(1,0){68}}%
            380 \put(66,66.5){\qbezier(4, 2)(4, 3)(3, 3)}%
            381 \put(0,56.5){%
            382 \makebox(70,13)[c]{\rotatebox{180}{\parbox[c]{70mm}{\sc@centering #2}}}}%
            383 \put(0,54){\sc@choicebox{70}{2.5}{}%
            384 {\sc@falsestr}{\sc@falsestr}{\sc@truestr}{\sc@truestr}}%
            385 \put(0,0){\makebox(70,54)[c]{\parbox[c]{70mm}{\sc@centering #1}}}%
            386 \put(0,1){\line(0,1){67.5}}%
            387 \put(70,1){\line(0,1){67.5}}%
            388 \put(1,0){\line(1,0){68}}%
            389 \put(-2,-1){\qbezier(2, 2)(2, 1)(3, 1)}%
            390 \put(66,-1){\qbezier(3, 1)(4, 1)(4, 2)}%
            391 \end{picture}%
            392 }
   \zipdisk Cover for a zip disk. Usage: \zipdisk {\{front\ } {\{back\} }393 \DeclareRobustCommand{\zipdisk}[2]{%
            394 \begin{picture}(98,120)%
            395 \put(0,20){\makebox(98,100)[c]{\parbox[c]{98\sc@unittype}{\sc@centering #1}}}%
            396 \put(0,13){\sc@choicebox{98}{7}{}%
            397 {\sc@falsestr}{\sc@falsestr}{\sc@truestr}{\sc@truestr}}%
            398 \put(0,0){%
            399 \makebox(98,13)[c]{%
            400 \rotatebox{180}{\parbox[c]{98\sc@unittype}{\sc@centering #2}}}}%
            401 \put(0,0){\framebox(98,120){}}%
            402 \end{picture}%
            403 }
\zipdiskII Cover for a zip disk. Usage: \zipdiskII {\langle content \rangle}404 \DeclareRobustCommand{\zipdiskII}[1]{%
            405 \sc@cell{#1}{60}{51}{}%
            406 }
```

```
\disk Creates a CD-R image. Usage: \displaystyle \frac{\langle \text{constant} \rangle}{\langle \text{constant} \rangle}407 \DeclareRobustCommand{\disk}[1]{%
      408 \begin{picture}(120,120)%
      409 % Ellipse: u = 60.0 v = 60.0 a = 60.0 b = 60.0 phi = 0.0 Grad
      410 \qbezier(120.0, 60.0)(120.0, 84.8528)(102.4264, 102.4264)%
      411 \qbezier(102.4264, 102.4264)(84.8528, 120.0)(60.0, 120.0)%
      412 \qbezier(60.0, 120.0)(35.1472, 120.0)(17.5736, 102.4264)%
      413 \qbezier(17.5736, 102.4264)(0.0, 84.8528)(0.0, 60.0)%
      414 \qbezier(0.0, 60.0)(0.0, 35.1472)(17.5736, 17.5736)%
      415 \qbezier(17.5736, 17.5736)(35.1472, 0.0)(60.0, 0.0)%
      416 \qbezier(60.0, 0.0)(84.8528, 0.0)(102.4264, 17.5736)%
      417 \qbezier(102.4264, 17.5736)(120.0, 35.1472)(120.0, 60.0)%
      418 % Ellipse: u = 60.0 v = 60.0 a = 58.0 b = 58.0 phi = 0.0 Grad
      419 \qbezier(118.0, 60.0)(118.0, 84.0244)(101.0122, 101.0122)%
      420 \qbezier(101.0122, 101.0122)(84.0244, 118.0)(60.0, 118.0)%
      421 \qbezier(60.0, 118.0)(35.9756, 118.0)(18.9878, 101.0122)%
      422 \qbezier(18.9878, 101.0122)(2.0, 84.0244)(2.0, 60.0)%
      423 \qbezier(2.0, 60.0)(2.0, 35.9756)(18.9878, 18.9878)%
      424 \qbezier(18.9878, 18.9878)(35.9756, 2.0)(60.0, 2.0)%
      425 \qbezier(60.0, 2.0)(84.0244, 2.0)(101.0122, 18.9878)%
      426 \qbezier(101.0122, 18.9878)(118.0, 35.9756)(118.0, 60.0)%
      427 % Ellipse: u = 60.0 v = 60.0 a = 23.0 b = 23.0 phi = 0.0 Grad
      428 \qbezier(83.0, 60.0)(83.0, 69.5269)(76.2635, 76.2635)%
      429 \qbezier(76.2635, 76.2635)(69.5269, 83.0)(60.0, 83.0)%
      430 \qbezier(60.0, 83.0)(50.4731, 83.0)(43.7365, 76.2635)%
      431 \qbezier(43.7365, 76.2635)(37.0, 69.5269)(37.0, 60.0)%
      432 \qbezier(37.0, 60.0)(37.0, 50.4731)(43.7365, 43.7365)%
      433 \qbezier(43.7365, 43.7365)(50.4731, 37.0)(60.0, 37.0)%
      434 \qbezier(60.0, 37.0)(69.5269, 37.0)(76.2635, 43.7365)%
      435 \qbezier(76.2635, 43.7365)(83.0, 50.4731)(83.0, 60.0)%
      436 % Ellipse: u = 60.0 v = 60.0 a = 11.5 b = 11.5 phi = 0.0 Grad
      437 \qbezier(71.5, 60.0)(71.5, 64.7635)(68.1317, 68.1317)%
      438 \qbezier(68.1317, 68.1317)(64.7635, 71.5)(60.0, 71.5)%
      439 \qbezier(60.0, 71.5)(55.2365, 71.5)(51.8683, 68.1317)%
      440 \qbezier(51.8683, 68.1317)(48.5, 64.7635)(48.5, 60.0)%
      441 \qbezier(48.5, 60.0)(48.5, 55.2365)(51.8683, 51.8683)%
      442 \qbezier(51.8683, 51.8683)(55.2365, 48.5)(60.0, 48.5)%
      443 \qbezier(60.0, 48.5)(64.7635, 48.5)(68.1317, 51.8683)%
      444 \qbezier(68.1317, 51.8683)(71.5, 55.2365)(71.5, 60.0)%
      445 % Ellipse: u = 60.0 v = 60.0 a = 7.5 b = 7.5 phi = 0.0 Grad
      446 \qbezier(67.5, 60.0)(67.5, 63.1066)(65.3033, 65.3033)%
      447 \qbezier(65.3033, 65.3033)(63.1066, 67.5)(60.0, 67.5)%
      448 \qbezier(60.0, 67.5)(56.8934, 67.5)(54.6967, 65.3033)%
      449 \qbezier(54.6967, 65.3033)(52.5, 63.1066)(52.5, 60.0)%
      450 \qbezier(52.5, 60.0)(52.5, 56.8934)(54.6967, 54.6967)%
      451 \qbezier(54.6967, 54.6967)(56.8934, 52.5)(60.0, 52.5)%
      452 \qbezier(60.0, 52.5)(63.1066, 52.5)(65.3033, 54.6967)%
      453 \qbezier(65.3033, 54.6967)(67.5, 56.8934)(67.5, 60.0)%
      454 \put(0,0)\{\%
```

```
455 \makebox(120,120)[c]{%
456 \parbox[c]{120\sc@unittype}{\sc@centering #1}%
457 }}%
458 \end{picture}%
459 }
```

```
\label{lem:optydisk} \label{lem:optydisk} Creates a CD-R image. Usage: \emptyset460 \DeclareRobustCommand{\emptydisk}[1]{%
            461 \begin{picture}(120,120)%
```

```
462 % Ellipse: u = 60.0 v = 60.0 a = 60.0 b = 60.0 phi = 0.0 Grad
         463 \qbezier(120.0, 60.0)(120.0, 84.8528)(102.4264, 102.4264)%
         464 \qbezier(102.4264, 102.4264)(84.8528, 120.0)(60.0, 120.0)%
         465 \qbezier(60.0, 120.0)(35.1472, 120.0)(17.5736, 102.4264)%
         466 \qbezier(17.5736, 102.4264)(0.0, 84.8528)(0.0, 60.0)%
         467 \qbezier(0.0, 60.0)(0.0, 35.1472)(17.5736, 17.5736)%
         468 \qbezier(17.5736, 17.5736)(35.1472, 0.0)(60.0, 0.0)%
         469 \qbezier(60.0, 0.0)(84.8528, 0.0)(102.4264, 17.5736)%
         470 \qbezier(102.4264, 17.5736)(120.0, 35.1472)(120.0, 60.0)%
         471 % Ellipse: u = 60.0 v = 60.0 a = 7.5 b = 7.5 phi = 0.0 Grad
         472 \qbezier(67.5, 60.0)(67.5, 63.1066)(65.3033, 65.3033)%
         473 \qbezier(65.3033, 65.3033)(63.1066, 67.5)(60.0, 67.5)%
         474 \qbezier(60.0, 67.5)(56.8934, 67.5)(54.6967, 65.3033)%
         475 \qbezier(54.6967, 65.3033)(52.5, 63.1066)(52.5, 60.0)%
         476 \qbezier(52.5, 60.0)(52.5, 56.8934)(54.6967, 54.6967)%
         477 \qbezier(54.6967, 54.6967)(56.8934, 52.5)(60.0, 52.5)%
         478 \qbezier(60.0, 52.5)(63.1066, 52.5)(65.3033, 54.6967)%
         479 \qbezier(65.3033, 54.6967)(67.5, 56.8934)(67.5, 60.0)%
         480 \put(0,0){%
         481 \makebox(120,120)[c]{%
         482 \parbox[c]{120\sc@unittype}{\sc@centering #1}%
         483 }}%
         484 \end{picture}%
         485 }
\c{drdisk} Creates a CD-R image. Usage: \c{drdisk} {\c{content}}
         486 \DeclareRobustCommand{\cdrdisk}[1]{%
```

```
487 \begin{picture}(116, 116)%
488 % Ellipse: u = 58.0 v = 58.0 a = 58.0 b = 58.0 phi = 0.0 Grad
489 \qbezier(116.0, 58.0)(116.0, 82.0244)(99.0122, 99.0122)%
490 \qbezier(99.0122, 99.0122)(82.0244, 116.0)(58.0, 116.0)%
491 \qbezier(58.0, 116.0)(33.9756, 116.0)(16.9878, 99.0122)%
492 \qbezier(16.9878, 99.0122)(0.0, 82.0244)(0.0, 58.0)%
493 \qbezier(0.0, 58.0)(0.0, 33.9756)(16.9878, 16.9878)%
494 \qbezier(16.9878, 16.9878)(33.9756, 0.0)(58.0, 0.0)%
495 \qbezier(58.0, 0.0)(82.0244, 0.0)(99.0122, 16.9878)%
496 \qbezier(99.0122, 16.9878)(116.0, 33.9756)(116.0, 58.0)%
497 % Ellipse: u = 58.0 v = 58.0 a = 19.0 b = 19.0 phi = 0.0 Grad
498 \qbezier(77.0, 58.0)(77.0, 65.8701)(71.435, 71.435)%
499 \qbezier(71.435, 71.435)(65.8701, 77.0)(58.0, 77.0)%
500 \qbezier(58.0, 77.0)(50.1299, 77.0)(44.565, 71.435)%
```

```
501 \qbezier(44.565, 71.435)(39.0, 65.8701)(39.0, 58.0)%
           502 \qbezier(39.0, 58.0)(39.0, 50.1299)(44.565, 44.565)%
           503 \qbezier(44.565, 44.565)(50.1299, 39.0)(58.0, 39.0)%
           504 \qbezier(58.0, 39.0)(65.8701, 39.0)(71.435, 44.565)%
           505 \qbezier(71.435, 44.565)(77.0, 50.1299)(77.0, 58.0)%
           506 \put(0,0){%
           507 \makebox(116,116)[c]{%
           508 \parbox[c]{116\sc@unittype}{\sc@centering #1}%
           509 }}%
           510 \end{picture}%
           511 }
\cdots Creates a CD, DVD image. Usage: \cdots (content)}
           512 \DeclareRobustCommand{\cddvddisk}[1]{%
           513 \begin{picture}(117, 117)%
           514 % Ellipse: u = 58.5 v = 58.5 a = 58.5 b = 58.5 phi = 0.0 Grad
           515 \qbezier(117.0, 58.5)(117.0, 82.7315)(99.8657, 99.8657)%
           516 \qbezier(99.8657, 99.8657)(82.7315, 117.0)(58.5, 117.0)%
           517 \qbezier(58.5, 117.0)(34.2685, 117.0)(17.1343, 99.8657)%
           518 \qbezier(17.1343, 99.8657)(0.0, 82.7315)(0.0, 58.5)%
           519 \qbezier(0.0, 58.5)(0.0, 34.2685)(17.1343, 17.1343)%
           520 \qbezier(17.1343, 17.1343)(34.2685, 0.0)(58.5, 0.0)%
           521 \qbezier(58.5, 0.0)(82.7315, 0.0)(99.8657, 17.1343)%
           522 \qbezier(99.8657, 17.1343)(117.0, 34.2685)(117.0, 58.5)%
           523 % Ellipse: u = 58.5 v = 58.5 a = 11.25 b = 11.25 phi = 0.0 Grad
           524 \qbezier(69.75, 58.5)(69.75, 63.1599)(66.455, 66.455)%
           525 \qbezier(66.455, 66.455)(63.1599, 69.75)(58.5, 69.75)%
           526 \qbezier(58.5, 69.75)(53.8401, 69.75)(50.545, 66.455)%
           527 \qbezier(50.545, 66.455)(47.25, 63.1599)(47.25, 58.5)%
           528 \qbezier(47.25, 58.5)(47.25, 53.8401)(50.545, 50.545)%
           529 \qbezier(50.545, 50.545)(53.8401, 47.25)(58.5, 47.25)%
           530 \qbezier(58.5, 47.25)(63.1599, 47.25)(66.455, 50.545)%
           531 \qbezier(66.455, 50.545)(69.75, 53.8401)(69.75, 58.5)%
           532 \put(0,0){%
           533 \makebox(117,117)[c]{%
           534 \parbox[c]{117\sc@unittype}{\sc@centering #1}%
           535 }}%
           536 \end{picture}%
           537 }
 \text{LXXXdisk} Creates a 80 millimeter disk image. Usage: \text{XXXdisk} {(content)}
           538 \DeclareRobustCommand{\LXXXdisk}[1]{%
           539 \begin{picture}(76, 76)%
           540 % Ellipse: u = 38.0 v = 38.0 a = 38.0 b = 38.0 phi = 0.0 Grad
           541 \qbezier(76.0, 38.0)(76.0, 53.7401)(64.8701, 64.8701)%
           542 \qbezier(64.8701, 64.8701)(53.7401, 76.0)(38.0, 76.0)%
           543 \qbezier(38.0, 76.0)(22.2599, 76.0)(11.1299, 64.8701)%
           544 \qbezier(11.1299, 64.8701)(0.0, 53.7401)(0.0, 38.0)%
           545 \qbezier(0.0, 38.0)(0.0, 22.2599)(11.1299, 11.1299)%
           546 \qbezier(11.1299, 11.1299)(22.2599, 0.0)(38.0, 0.0)%
```

```
547 \qbezier(38.0, 0.0)(53.7401, 0.0)(64.8701, 11.1299)%
                548 \qbezier(64.8701, 11.1299)(76.0, 22.2599)(76.0, 38.0)%
                549 % Ellipse: u = 38.0 v = 38.0 a = 9.0 b = 9.0 phi = 0.0 Grad
                550 \qbezier(47.0, 38.0)(47.0, 41.7279)(44.364, 44.364)%
                551 \qbezier(44.364, 44.364)(41.7279, 47.0)(38.0, 47.0)%
                552 \qbezier(38.0, 47.0)(34.2721, 47.0)(31.636, 44.364)%
                553 \qbezier(31.636, 44.364)(29.0, 41.7279)(29.0, 38.0)%
                554 \qbezier(29.0, 38.0)(29.0, 34.2721)(31.636, 31.636)%
                555 \qbezier(31.636, 31.636)(34.2721, 29.0)(38.0, 29.0)%
                556 \qbezier(38.0, 29.0)(41.7279, 29.0)(44.364, 31.636)%
                557 \qbezier(44.364, 31.636)(47.0, 34.2721)(47.0, 38.0)%
                558 \put(0,0){%
                559 \makebox(76,76)[c]{%
                560 \parbox[c]{76\sc@unittype}{\sc@centering #1}%
                561 }}%
                562 \end{picture}%
                563 }
     \varepsilon Front label for a VHS cassette. Usage: \varepsilon \ (content)}
                564 \DeclareRobustCommand{\vhsfront}[1]{%
                565 \sc@cell{#1}{76}{44}{}%
                566 }
     \vhsspine Side spine label for a VHS cassette. Usage: \vhsspine {\langle content \rangle}567 \DeclareRobustCommand{\vhsspine}[1]{%
                568 \sc@cell{#1}{145}{17}{}%
                569 }
  \CCCvhscover Case for a 300 series VHS cassette. Usage: \CCCvhscover {\langle \text{front}\rangle} {\langle \text{spine}\rangle}\{\langle back \rangle\}570 \DeclareRobustCommand{\CCCvhscover}[3]{%
                571 \keepcase[#3]{#1}{#2}{197}{115}{27}%
                572 }
 \CCCCvhscover Case for a 400 series VHS cassette. Usage: \CCCCvhscover {\{front\}} {\{\s{spine}\}}\{\langle back \rangle\}573 \DeclareRobustCommand{\CCCCvhscover}[3]{%
                574 \keepcase[#3]{#1}{#2}{210}{134.5}{27}%
                575 }
\cassettecover Cover label for an audio cassette. Usage: \cassettecover {\langle content \rangle}576 \DeclareRobustCommand{\cassettecover}[1]{%
                577 \begin{picture}(88,39)%
                578 % Ellipse: u = 22.0 v = 16.5 a = 7.5 b = 7.5 phi = 0.0 Grad
                579 % \qbezier(29.5, 16.5)(29.5, 19.6066)(27.3033, 21.8033)%
                580 % \qbezier(27.3033, 21.8033)(25.1066, 24.0)(22.0, 24.0)%
                581 \qbezier(22.0, 24.0)(18.8934, 24.0)(16.6967, 21.8033)%
                582 \qbezier(16.6967, 21.8033)(14.5, 19.6066)(14.5, 16.5)%
                583 \qbezier(14.5, 16.5)(14.5, 13.3934)(16.6967, 11.1967)%
```

```
584 \qbezier(16.6967, 11.1967)(18.8934, 9.0)(22.0, 9.0)%
               585 % \qbezier(22.0, 9.0)(25.1066, 9.0)(27.3033, 11.1967)%
               586 % \qbezier(27.3033, 11.1967)(29.5, 13.3934)(29.5, 16.5)%
               587 % Ellipse: u = 66.0 v = 16.5 a = 7.5 b = 7.5 phi = 0.0 Grad
               588 \qbezier(73.5, 16.5)(73.5, 19.6066)(71.3033, 21.8033)%
               589 \qbezier(71.3033, 21.8033)(69.1066, 24.0)(66.0, 24.0)%
               590 % \qbezier(66.0, 24.0)(62.8934, 24.0)(60.6967, 21.8033)%
               591 % \qbezier(60.6967, 21.8033)(58.5, 19.6066)(58.5, 16.5)%
               592 % \qbezier(58.5, 16.5)(58.5, 13.3934)(60.6967, 11.1967)%
               593 % \qbezier(60.6967, 11.1967)(62.8934, 9.0)(66.0, 9.0)%
               594 \qbezier(66.0, 9.0)(69.1066, 9.0)(71.3033, 11.1967)%
               595 \qbezier(71.3033, 11.1967)(73.5, 13.3934)(73.5, 16.5)%
               596 \put(22,9){\line(1,0){44}}%
               597 \put(22,24){\line(1,0){44}}%
               598 \framebox(88,39)[c]{\parbox[c]{88\sc@unittype}{\sc@centering #1}}%
               599 \end{picture}%
               600 }
\text{Ca} Cover label for an audio cassette. Usage: \text{Ca} (content)}
               601 \DeclareRobustCommand{\cassetteinlay}[3]{%
               602 \begin{picture}(102,104)%
               603 \put(0,38){%
               604 \sc@choicebox{102}{66}{\parbox[c]{102\sc@unittype}{\sc@centering #1}}%
               605 {\sc@falsestr}{\sc@truestr}{\sc@truestr}{\sc@truestr}}%
               606 \put(0,25){%
               607 \sc@choicebox{102}{13}{\parbox[c]{102\sc@unittype}{\sc@centering #2}}%
               608 {\sc@falsestr}{\sc@falsestr}{\sc@truestr}{\sc@truestr}}%
               609 \put(0,0){%
               610 \sc@choicebox{102}{25}{\parbox[c]{102\sc@unittype}{\sc@centering #3}}%
               611 {\sc@truestr}{\sc@falsestr}{\sc@truestr}{\sc@truestr}}%
               612 \end{picture}%
               613 }
\vinylcdcover Cover label for a vinyl CD. Usage: \vinylcdcover {\langle content \rangle}614 \DeclareRobustCommand{\vinylcdcover}[1]{%
               615 \begin{picture}(65,65)%
               616 % Ellipse: u = 32.5 v = 32.5 a = 32.5 b = 32.5 phi = 0.0 Grad
               617 \qbezier(65.0, 32.5)(65.0, 45.9619)(55.481, 55.481)%
               618 \qbezier(55.481, 55.481)(45.9619, 65.0)(32.5, 65.0)%
               619 \qbezier(32.5, 65.0)(19.0381, 65.0)(9.519, 55.481)%
               620 \qbezier(9.519, 55.481)(0.0, 45.9619)(0.0, 32.5)%
               621 \qbezier(0.0, 32.5)(0.0, 19.0381)(9.519, 9.519)%
               622 \qbezier(9.519, 9.519)(19.0381, 0.0)(32.5, 0.0)%
               623 \qbezier(32.5, 0.0)(45.9619, 0.0)(55.481, 9.519)%
               624 \qbezier(55.481, 9.519)(65.0, 19.0381)(65.0, 32.5)%
               625 % Ellipse: u = 32.5 v = 32.5 a = 8.35 b = 8.35 phi = 0.0 Grad
               626 \qbezier(40.85, 32.5)(40.85, 35.9587)(38.4043, 38.4043)%
               627 \qbezier(38.4043, 38.4043)(35.9587, 40.85)(32.5, 40.85)%
               628 \qbezier(32.5, 40.85)(29.0413, 40.85)(26.5957, 38.4043)%
               629 \qbezier(26.5957, 38.4043)(24.15, 35.9587)(24.15, 32.5)%
```

```
630 \qbezier(24.15, 32.5)(24.15, 29.0413)(26.5957, 26.5957)%
                631 \qbezier(26.5957, 26.5957)(29.0413, 24.15)(32.5, 24.15)%
                632 \qbezier(32.5, 24.15)(35.9587, 24.15)(38.4043, 26.5957)%
                633 \qbezier(38.4043, 26.5957)(40.85, 29.0413)(40.85, 32.5)%
                634 \put(0,0){%
                635 \makebox(65,65)[c]{\parbox[c]{65\sc@unittype}{\sc@centering #1}}}%
                636 \end{picture}%
                637 }
   \recordcover Cover label for a 30 centimeter record. Usage: \recordcover {\langle content \rangle}638 \DeclareRobustCommand{\recordcover}[1]{%
                639 \begin{picture}(99,99)%
                640 % Ellipse: u = 49.5 v = 49.5 a = 49.5 b = 49.5 phi = 0.0 Grad
                641 \qbezier(99.0, 49.5)(99.0, 70.0036)(84.5018, 84.5018)%
                642 \qbezier(84.5018, 84.5018)(70.0036, 99.0)(49.5, 99.0)%
                643 \qbezier(49.5, 99.0)(28.9964, 99.0)(14.4982, 84.5018)%
                644 \qbezier(14.4982, 84.5018)(0.0, 70.0036)(0.0, 49.5)%
                645 \qbezier(0.0, 49.5)(0.0, 28.9964)(14.4982, 14.4982)%
                646 \qbezier(14.4982, 14.4982)(28.9964, 0.0)(49.5, 0.0)%
                647 \qbezier(49.5, 0.0)(70.0036, 0.0)(84.5018, 14.4982)%
                648 \qbezier(84.5018, 14.4982)(99.0, 28.9964)(99.0, 49.5)%
                649 % Ellipse: u = 49.5 v = 49.5 a = 4.0 b = 4.0 phi = 0.0 Grad
                650 \qbezier(53.5, 49.5)(53.5, 51.1569)(52.3284, 52.3284)%
                651 \qbezier(52.3284, 52.3284)(51.1569, 53.5)(49.5, 53.5)%
                652 \qbezier(49.5, 53.5)(47.8431, 53.5)(46.6716, 52.3284)%
                653 \qbezier(46.6716, 52.3284)(45.5, 51.1569)(45.5, 49.5)%
                654 \qbezier(45.5, 49.5)(45.5, 47.8431)(46.6716, 46.6716)%
                655 \qbezier(46.6716, 46.6716)(47.8431, 45.5)(49.5, 45.5)%
                656 \qbezier(49.5, 45.5)(51.1569, 45.5)(52.3284, 46.6716)%
                657 \qbezier(52.3284, 46.6716)(53.5, 47.8431)(53.5, 49.5)%
                658 \put(0,0){%
                659 \makebox(99,99)[c]{\parbox[c]{99\sc@unittype}{\sc@centering #1}}}%
                660 \end{picture}%
                661 }
\setminus \text{sequence} \ Empty jewel layout. Usage: \setminus \text{sequence} \{ \text{count} \} \}\{\langle cover \ height \rangle\}662 \DeclareRobustCommand{\sc@jewelemptyl}[3]{%
                663 \setboolean{sc@layout}{true}%
                664 \setcounter{sc@layouttempa}{#2 - 10}%
                665 \setcounter{sc@layouttempb}{#3 - 10}%
                666 \begin{picture}(\value{sc@layouttempa}, \value{sc@layouttempb})%
                667 \framebox(\value{sc@layouttempa}, \value{sc@layouttempb})[c]{#1}%
                668 \end{picture}%
                669 }
   \jewellempty Empty layout border. Usage: \jewellempty {\langle content \rangle}}
                670 \DeclareRobustCommand{\jewellempty}[1]{%
                671 \setcounter{sc@layouttempa}{\value{sc@cdjccoverwidthdraw} - 10}%
```

```
672 \setcounter{sc@layouttempb}{\value{sc@cdjccoverheightdraw} - 10}%
                     673 \sc@jewelemptyl{
                     674 \makebox(\value{sc@layouttempa},\value{sc@layouttempb})[c]{%
                     675 \parbox[c]{\value{sc@layouttempa} \sc@unittype}{\sc@centering #1}}}%
                     676 {\value{sc@cdjccoverwidthdraw}}%
                     677 {\value{sc@cdjccoverheightdraw}}%
                     678 }
\jeweldriverlempty Empty cover layout for a hardware driver disk. Usage: \jeweldriverlempty
                      {\{title\}} {\{subfile} {\{date\}} {\{date\}} {\{sterial\}} {\{disk\ version\} {\{right\} middle cell}
                      \{\langle bottom \ cell \rangle\}679 \DeclareRobustCommand{\jeweldriverlempty}[7]{%
                     680 \sc@jewelemptyl{%
                     681 \put(0,80){%
                     682 \framebox(110,30){\parbox[c]{110mm}{\sc@centering\scalebox{4.5}{#1}}}}%
                     683 \put(0,60){\framebox(110,20){\parbox[c]{110mm}{\sc@centering\huge #2}}}%
                     684 \put(0,50){\framebox(55,10){\parbox[c]{55mm}{\sc@centering #3}}}%
                     685 \put(0,40){\framebox(55,10){\parbox[c]{55mm}{\sc@centering #4}}}%
                     686 \put(0,30){\framebox(55,10){\parbox[c]{55mm}{\sc@centering #5}}}%
                     687 \put(55,30){\framebox(55,30)[t]{%
                     688 \parbox[c]{4cm}{%
                     689 \vspace{0.5cm}%
                     690 \setlength{\baselineskip}{1.5\baselineskip} #6%
                     691 }%
                     692 }}%
                     693 \put(0,0){\framebox(110,30)[t]{%
                     694 \parbox[c]{10.5cm}{\vspace{0.5cm} #7}%
                     695 }}}%
                     696 {\value{sc@cdjccoverwidthdraw}}%
                     697 {\value{sc@cdjccoverheightdraw}}%
                     698 }
     \jeweldriverl Cover layout for a hardware driver disk. Usage: \jeweldriverl \{title\}{\{\langle subtitle\rangle\}} {\{\langle date\rangle\}} {\{\langle serial\rangle\}} {\{\langle disk \,version\rangle\}} {\{\langle right \,middle\} \} {\{\langle bottom \,inter\} \,vector\} \}cell}
                     699 \DeclareRobustCommand{\jeweldriverl}[7]{%
                     700 \jeweldriverlempty{#1}{#2}{Acquisition date: #3}{Serial: #4}%
                     701 {Disk version/ID: #5}{#6}{#7}%
                     702 }
 \jewelmusiclempty Cover layout for music disks. Usage: \jewelmusiclempty {\langle title \rangle} {\langle performer \rangle}\{\langle \text{year} \rangle\} \{\langle \text{style} \rangle\}703 \DeclareRobustCommand{\jewelmusiclempty}[4]{%
                     704 \sc@jewelemptyl{%
                     705 \put(0,60){%
                     706 \makebox(110,40)[c]{\parbox[c]{110mm}{\sc@centering\scalebox{4}{#1}}}}%
                     707 \put(0,60){\makebox(110,10)[c]{\parbox[c]{110mm}{\sc@centering\Large #2}}}%
                     708 \put(0,15){\makebox(110,20)[c]{\parbox[c]{110mm}{\sc@centering\Large #4}}}%
                     709 \put(0,10){\makebox(110,10)[c]{\parbox[c]{110mm}{\sc@centering\Large #3}}}%
```

```
710 }%
                    711 {\value{sc@cdjccoverwidthdraw}}%
                    712 {\value{sc@cdjccoverheightdraw}}%
                    713 }
\sc@jewelbackemptyl Empty jewel backsheet layout. Usage: \sc@jewelbackemptyl {\content}}
                    714 \DeclareRobustCommand{\sc@jewelbackemptyl}[2]{%
                    715 \setboolean{sc@layout}{true}%
                    716 \setcounter{sc@layouttempa}{\value{sc@cdjcbackinwidthdraw} - 10}%
                    717 \setcounter{sc@layouttempb}{\value{sc@cdjcbackheightdraw} - 10}%
                    718 \begin{picture}(\value{sc@layouttempa}, \value{sc@layouttempb})%
                    719 \csname#2\endcsname(\value{sc@layouttempa}, \value{sc@layouttempb})[c]{#1}%
                    720 \end{picture}%
                    721 }
  \jewelbacklempty Empty layout border. Usage: \jewelbacklempty {\content}}
                    722 \DeclareRobustCommand{\jewelbacklempty}[1]{%
                    723 \setcounter{sc@layouttempa}{\value{sc@cdjcbackinwidthdraw} - 10}%
                    724 \setcounter{sc@layouttempb}{\value{sc@cdjcbackheightdraw} - 10}%
                    725 \sc@jewelbackemptyl{%
                    726 \parbox[c]{\value{sc@layouttempa} \sc@unittype}{\sc@centering #1}}{framebox}%
                    727 }
\iint_{\text{e}} Empty layout without border. Usage: \iint_{\text{e}} {\langle \cdot \rangle}728 \DeclareRobustCommand{\jewelbackIIlempty}[1]{%
                    729 \setcounter{sc@layouttempa}{\value{sc@cdjcbackinwidthdraw} - 10}%
                    730 \setcounter{sc@layouttempb}{\value{sc@cdjcbackheightdraw} - 10}%
                    731 \sc@jewelbackemptyl{%
                    732 \parbox[c]{\value{sc@layouttempa} \sc@unittype}{#1}}{makebox}%
                    733 }
          \L{Xleqpty \ Empty \ layout border for 60 millimeter disk covers. Usage: \L{Xleqpty {<i>content</i>}}734 \DeclareRobustCommand{\LXlempty}[1]{%
                    735 \setboolean{sc@layout}{true}%
                    736 \setcounter{sc@resizertempa}{\value{sc@cdLXjccoverwidthdraw} - 10}%
                    737 \resizebox{\value{sc@resizertempa}\sc@unittype}{!}{%
                    738 \sc@jewelemptyl{%
                    739 \parbox[c]{\value{sc@resizertempa} \sc@unittype}{\sc@centering #1}}%
                    740 {\value{sc@cdLXjccoverwidthdraw}}%
                    741 {\value{sc@cdLXjccoverheightdraw}}}%
                    742 }
        \LXXXlempty Empty layout border for 80 millimeter disk covers. Usage: \LXXXlempty
                     \{\langle content \rangle\}743 \DeclareRobustCommand{\LXXXlempty}[1]{%
                    744 \setboolean{sc@layout}{true}%
                    745 \setcounter{sc@resizertempa}{\value{sc@cdLXXXjccoverwidthdraw} - 10}%
                    746 \resizebox{\value{sc@resizertempa}\sc@unittype}{!}{%
                    747 \sc@jewelemptyl{%
```

```
748 \parbox[c]{\value{sc@resizertempa} \sc@unittype}{\sc@centering #1}}%
                        749 {\value{sc@cdLXXXjccoverwidthdraw}}%
                        750 {\value{sc@cdLXXXjccoverheightdraw}}}%
                        751 }
    \LXdriverlempty Driver layout border for 60 millimeter disk covers. Usage: \LXdriverlempty
                         {\{title\}} {\{state\}} {\{state\}} {\{s}{\{s} (subtitle)] {\{date\}} {\{s}{\{right\}} {{\{vertexion\}} {\{right\}} {{\{right\}} middle cell} {{\{bottom\}}cell}
                        752 \DeclareRobustCommand{\LXdriverlempty}[7]{%
                        753 \setboolean{sc@layout}{true}%
                        754 \setcounter{sc@resizertempa}{\value{sc@cdLXjccoverheightdraw} - 10}%
                        755 \resizebox{\value{sc@resizertempa}\sc@unittype}{!}{%
                        756 \jeweldriverlempty{#1}{#2}{#3}{#4}{#5}{#6}{#7}}%
                        757 }
  \LXXXdriverlempty Driver layout border for 80 millimeter disk covers. Usage: \LXXXdriverlempty
                         {\{\langle title \rangle\}} {\{\langle date \rangle\}} {\{\langle series \rangle\}} {\{\langle disk \ version \rangle\}} {\{\langle right \ middle \ cell \rangle\}}\{\langle bottom\ cell\rangle\}758 \DeclareRobustCommand{\LXXXdriverlempty}[7]{%
                        759 \setboolean{sc@layout}{true}%
                        760 \setcounter{sc@resizertempa}{\value{sc@cdLXXXjccoverheightdraw} - 10}%
                        761 \resizebox{\value{sc@resizertempa}\sc@unittype}{!}{%
                        762 \jeweldriverlempty{#1}{#2}{#3}{#4}{#5}{#6}{#7}}%
                        763 }
          \LXdriverl Driver layout border for 60 millimeter disk covers. Usage: \LXdriverl \{title\}{\{\substack{\text{subtitle}\}} \} {\{\substack{\text{dest} \}} \} {\{\substack{\text{dist} \text{version}\}} \} {\{\substack{\text{right middle} \text{cell}\}} \} {\{\substack{\text{bottom} \}} \}cell}
                        764 \DeclareRobustCommand{\LXdriverl}[7]{%
                        765 \LXdriverlempty{#1}{#2}{Acquisition date: #3}{Serial: #4}%
                        766 {Disk version/ID: #5}{#6}{#7}%
                        767 }
        \text{LXX}xXdriverl Driver layout border for 80 millimeter disk covers. Usage: \text{LXX}Xdriverl \{\textit{title}\}{\{\substack{\text{subtitle}\}} \} {\{\substack{\text{dest} \} \}} {\\fright middle cell\\times\) {\\fright middle cell\\times\) {\times\) \end{hbottom}
                         cell}
                        768 \DeclareRobustCommand{\LXXXdriverl}[7]{%
                        769 \LXXXdriverlempty{#1}{#2}{Acquisition date: #3}{Serial: #4}%
                        770 {Disk version/ID: #5}{#6}{#7}%
                        771 }
\jewelstripeslempty One centered stripe and 2 optional diagonal stripes with content. Usage:
                         \jewelstripeslempty {\{center\} {\upper right content}} {\lower left
                         content}
                        772 \DeclareRobustCommand{\jewelstripeslempty}[3]{%
                        773 \setboolean{sc@layout}{true}%
                        774 \begin{picture}%
                        775 (\value{sc@cdjccoverwidthdraw},\value{sc@cdjccoverheightdraw})%
```

```
776 \put(0,75){\line(1,0){120}}%
                  777 \put(0,45){\line(1,0){120}}%
                  778 \put(0,45){\makebox(\value{sc@cdjccoverwidthdraw},30)[c]%
                  779 {\parbox[c]{\value{sc@cdjccoverwidthdraw}\sc@unittype}{\sc@centering #1}}}%
                  780 \text{thenelse} \text{42}{}{}781 \put(62,117.5){\rotatebox{-40}{%
                  782 \put(13.5,15){\line(1,0){49.8}}%
                  783 \put(2.2,5){\line(1,0){69.8}}%
                  784 \put(5,5){\makebox(60,10)[c]{\parbox[c]{50mm}{\sc@centering #2}}}}}}%
                  785 \ifthenelse{\equal{#3}{}}{}{%
                  786 \put(-5,29.5){\rotatebox{-40}{%
                  787 \put(-6,15){\line(1,0){69.8}}%
                  788 \put(2.2,5){\line(1,0){49.8}}%
                  789 \put(0,5){\makebox(60,10)[c]{\parbox[c]{50mm}{\sc@centering #3}}}}}}%
                  790 \end{picture}%
                  791 }
\jewelgamelempty Empty cover layout for a game disk. Usage: \jewelgamelempty {\langle \text{title} \rangle} {{\langle \text{release} \rangle}year i} {\developer i} {\text{bdots}} {\text{serial}} {\text{comment}}
                  792 \DeclareRobustCommand{\jewelgamelempty}[7]{%
                  793 \sc@jewelemptyl{%
                  794 \put(0,70){%
                  795 \framebox(110,40){\parbox[c]{110mm}{\sc@centering\scalebox{3}{#1}}}}%
                  796 \put(0,60){\framebox(55,10){\parbox[c]{55mm}{\sc@centering #2}}}%
                  797 \put(55,60){\framebox(55,10){\parbox[c]{55mm}{\sc@centering #3}}}%
                  798 \put(0,50){\framebox(55,10){\parbox[c]{55mm}{\sc@centering #4}}}%
                  799 \put(55,50){\framebox(55,10){\parbox[c]{55mm}{\sc@centering #5}}}%
                  800 \put(0,40){\framebox(110,10){\parbox[c]{110mm}{\sc@centering #6}}}%%
                  801 \put(0,0){\framebox(110,40)[t]{%
                  802 \parbox[c]{105mm}{\vspace{5mm} #7}%
                  803 }}}%
                  804 {\value{sc@cdjccoverwidthdraw}}%
                  805 {\value{sc@cdjccoverheightdraw}}%
                  806 }
     \jewelgamel Cover layout for a game disk. Usage: \jewelgamel {\{title\}} {\{rule\}}{\{qenres\}} {\{ \langle \text{development} \rangle\}} {\{ \langle \text{public} \rangle\}} {\{ \langle \text{current} \rangle\}}807 \DeclareRobustCommand{\jewelgamel}[7]{%
                  808 \jewelgamelempty{#1}{Released: #2}{Genre(s): #3}{Developer: #4}%
                  809 {Publisher: #5}{Serial: #6}{#7}%
                  810 }
\jewelflaglempty Empty cover layout in a 3-striped flag format. Usage: \jewelflaglempty {\upper
                   content) {\{uniddle content} {\{lower content}}
                  811 \DeclareRobustCommand{\jewelflaglempty}[3]{%
                  812 \sc@jewelemptyl{%
                  813 \put(0,73.33){%
                  814 \framebox(110,36.66){\parbox[c]{110mm}{\sc@centering #1}}}%
                  815 \put(0,36.66){\framebox(110,36.66){\parbox[c]{110mm}{\sc@centering #2}}}%
```

```
816 \put(0,0){\framebox(110,36.66){\parbox[c]{110mm}{\sc@centering #3}}}%
                    817 }%
                    818 {\value{sc@cdjccoverwidthdraw}}%
                    819 {\value{sc@cdjccoverheightdraw}}%
                    820 }
\jewellineslempty Cover with horizontal lines. Usage: \jewellineslempty {\langle content \rangle}821 \DeclareRobustCommand{\jewellineslempty}[1]{%
                    822 \setboolean{sc@layout}{true}%
                    823 \begin{picture}%
                    824 (\value{sc@cdjccoverwidthdraw},\value{sc@cdjccoverheightdraw})%
                    825 \put(5,110){\line(1,0){110}}%
                    826 \put(5,100){\line(1,0){110}}%
                    827 \put(5,90){\line(1,0){110}}%
                    828 \put(5,80){\line(1,0){110}}%
                    829 \put(5,70){\line(1,0){110}}%
                    830 \put(5,60){\line(1,0){110}}%
                    831 \put(5,50){\line(1,0){110}}%
                    832 \put(5,40){\line(1,0){110}}%
                    833 \put(5,30){\line(1,0){110}}%
                    834 \put(5,20){\line(1,0){110}}%
                    835 \put(5,10){\line(1,0){110}}%
                    836 \put(5,10){%
                    837 \makebox(110,110){%
                    838 \parbox[c]{110mm}{\sc@centering \setlength\baselineskip{1cm} #1}}}%
                    839 \end{picture}%
                    840 }
\jeweltitledlempty Empty cover layout with a top title part and a larger bottom part. Usage:
                     \jeweltitledlempty {\langle \text{title} \rangle} {\langle \text{content} \rangle}841 \DeclareRobustCommand{\jeweltitledlempty}[2]{%
                    842 \setboolean{sc@layout}{true}%
                    843 \begin{picture}(\value{sc@cdjccoverwidthdraw}, \value{sc@cdjccoverheightdraw})
                    844 \put(5,100){%
                    845 \makebox(110,20){\parbox[c]{110mm}{\sc@centering\huge #1}}}%
                    846 \put(5,0){\makebox(110,100){\parbox[c]{110mm}{#2}}}%
                    847 \end{picture}%
                    848 }
   \dvdmovielempty Cover layout for movie DVDs. Usage: \dvdmovielempty {\title}} {\original
                     title\} {\{release year} {\{direction\} {\{language\} {\{switch\}} {\{actors\} {\{common\}}
                    849 \DeclareRobustCommand{\dvdmovielempty}[8]{%
                    850 \setboolean{sc@layout}{true}%
                    851 \setcounter{sc@layouttempa}{\value{sc@dvdkccoverwidthdraw} - 10}%
                    852 \setcounter{sc@layouttempb}{\value{sc@dvdkccoverheightdraw} - 10}%
                    853 \begin{picture}(\value{sc@layouttempa}, \value{sc@layouttempb})%
                    854 \put(0,140){%
                    855 \framebox(118,33)[c]{\parbox[c]{110mm}{\sc@centering\scalebox{3}{#1}}}}%
                    856 \put(0,120){%
```

```
857\framebox(118,20)[c]{\parbox[c]{110mm}{\sc@centering\huge #2}}}%
                    858 \put(0,110){\framebox(59,10)[c]{\parbox[c]{50mm}{\sc@centering #3}}}%
                    859 \put(0,100){\framebox(59,10)[c]{\parbox[c]{50mm}{#4}}}%
                    860 \put(0,70){\framebox(59,30)[c]{\parbox[c]{50mm}{#5}}}%
                    861 \put(0,40){\framebox(59,30)[c]{\parbox[c]{50mm}{#6}}}%
                    862 \put(59,40){\framebox(59,80)[c]{\parbox[c]{50mm}{#7}}}%
                    863 \put(0,0){\framebox(118,40)[t]{\parbox[c]{108mm}{\vspace{0.5cm} #8}}}%
                    864 \end{picture}%
                    865 }
        \dvdmoviel Cover layout for movie DVDs. Usage: \dvdmoviel {\langle \text{title} \rangle} {\langle \text{original title} \rangle}{\langle} {\langle release \ year \rangle} {\langle} {\langle director \rangle} {\langle} {\langle} {\langle languages \rangle} {\rangle} {\langle} {\langle} {\langle subtitle \rangle} {\rangle} {\langle} {\langle} \right)866 \DeclareRobustCommand{\dvdmoviel}[8]{%
                    867 \dvdmovielempty{#1}{#2}{Released: #3}{Directed by: #4}%
                    868 {\underline{Spoken languages:} \\ #5}%
                    869 {\underline{Subtitles:} \\ #6}{\underline{Starring:} \\ #7}{#8}%
                    870 }
        \d{vdlempty Empty layout for DVD keeps cases. Usage: \dd{content}}871 \DeclareRobustCommand{\dvdlempty}[1]{%
                    872 \setboolean{sc@layout}{true}%
                    873 \setcounter{sc@layouttempa}{\value{sc@dvdkccoverwidthdraw} - 10}%
                    874 \setcounter{sc@layouttempb}{\value{sc@dvdkccoverheightdraw} - 10}%
                    875 \begin{picture}(\value{sc@layouttempa}, \value{sc@layouttempb})%
                    876 \put(0,0){%
                    877 \framebox(\value{sc@layouttempa}, \value{sc@layouttempb})[c]{%
                    878 \parbox[c]{\value{sc@layouttempa}\sc@unittype}{\sc@centering #1}}}%
                    879 \end{picture}%
                    880 }
\bluraymovielempty Cover layout for movie Blu-rays. Usage: \bluraymovielempty {\title}} {\original
                     title} {\{release year\} {\{div}{\}} {\{h_{angular}} {\{subsubtitles} {\{column\}}
                    881 \DeclareRobustCommand{\bluraymovielempty}[8]{%
                    882 \setboolean{sc@layout}{true}%
                    883 \setcounter{sc@layouttempa}{\value{sc@dvdkccoverwidthdraw} - 10}%
                    884 \setcounter{sc@layouttempb}{\value{sc@brcoverheightdraw} - 10}%
                    885 \begin{picture}(\value{sc@layouttempa}, \value{sc@layouttempb})%
                    886 \put(0,120){%
                    887 \framebox(118,20)[c]{\parbox[c]{110mm}{\sc@centering\scalebox{3}{#1}}}}%
                    888 \put(0,105){%
                    889 \framebox(118,15)[c]{\parbox[c]{110mm}{\sc@centering\huge #2}}}%
                    890 \put(0,95){\framebox(59,10)[c]{\parbox[c]{50mm}{\sc@centering #3}}}%
                    891 \put(0,85){\framebox(59,10)[c]{\parbox[c]{50mm}{#4}}}%
                    892 \put(0,55){\framebox(59,30)[c]{\parbox[c]{50mm}{#5}}}%
                    893 \put(0,25){\framebox(59,30)[c]{\parbox[c]{50mm}{#6}}}%
                    894 \put(59,25){\framebox(59,80)[c]{\parbox[c]{50mm}{#7}}}%
                    895 \put(0,0){\framebox(118,25)[t]{\parbox[c]{108mm}{\vspace{0.5cm} #8}}}%
                    896 \end{picture}%
                    897 }
```

```
\bluraymoviel Cover layout for movie Blu-rays. Usage: \bluraymoviel {\title}} {\original
                   title} {\text{\text{\text{\text{\text{\text{\text{\text{\text{\text{\text{\text{\text{\text{\text{\text{\text{\text{\text{\text{\text{\text{\text{\text{\text{\text{\text{\text{\text{\sim ne\}}} {\left{\text{\text{\text{\
                  898 \DeclareRobustCommand{\bluraymoviel}[8]{%
                  899 \bluraymovielempty{#1}{#2}{Released: #3}{Directed by: #4}%
                  900 {\underline{Spoken languages:} \\ #5}%
                  901 {\underline{Subtitles:} \\ #6}{\underline{Starring:} \\ #7}{#8}%
                  902 }
\blacksquare Empty layout for Blu-ray keepcases. Usage: \blacksquare
```

```
903 \DeclareRobustCommand{\bluraylempty}[1]{%
904 \setboolean{sc@layout}{true}%
905 \setcounter{sc@layouttempa}{\value{sc@dvdkccoverwidthdraw} - 10}%
906 \setcounter{sc@layouttempb}{\value{sc@brcoverheightdraw} - 10}%
907 \begin{picture}(\value{sc@layouttempa}, \value{sc@layouttempb})%
908 \put(0,0){%
909 \framebox(\value{sc@layouttempa}, \value{sc@layouttempb})[c]{%
910 \parbox[c]{\value{sc@layouttempa}\sc@unittype}{\sc@centering #1}}}%
911 \end{picture}%
912 }
```
## Change History

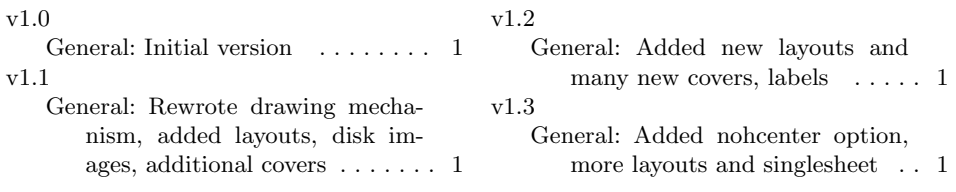

## Index

Numbers written in italic refer to the page where the corresponding entry is described; numbers underlined refer to the code line of the definition; numbers in roman refer to the code lines where the entry is used.

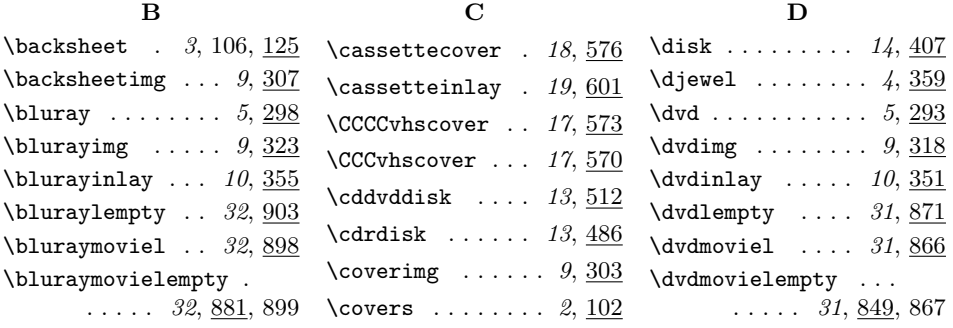

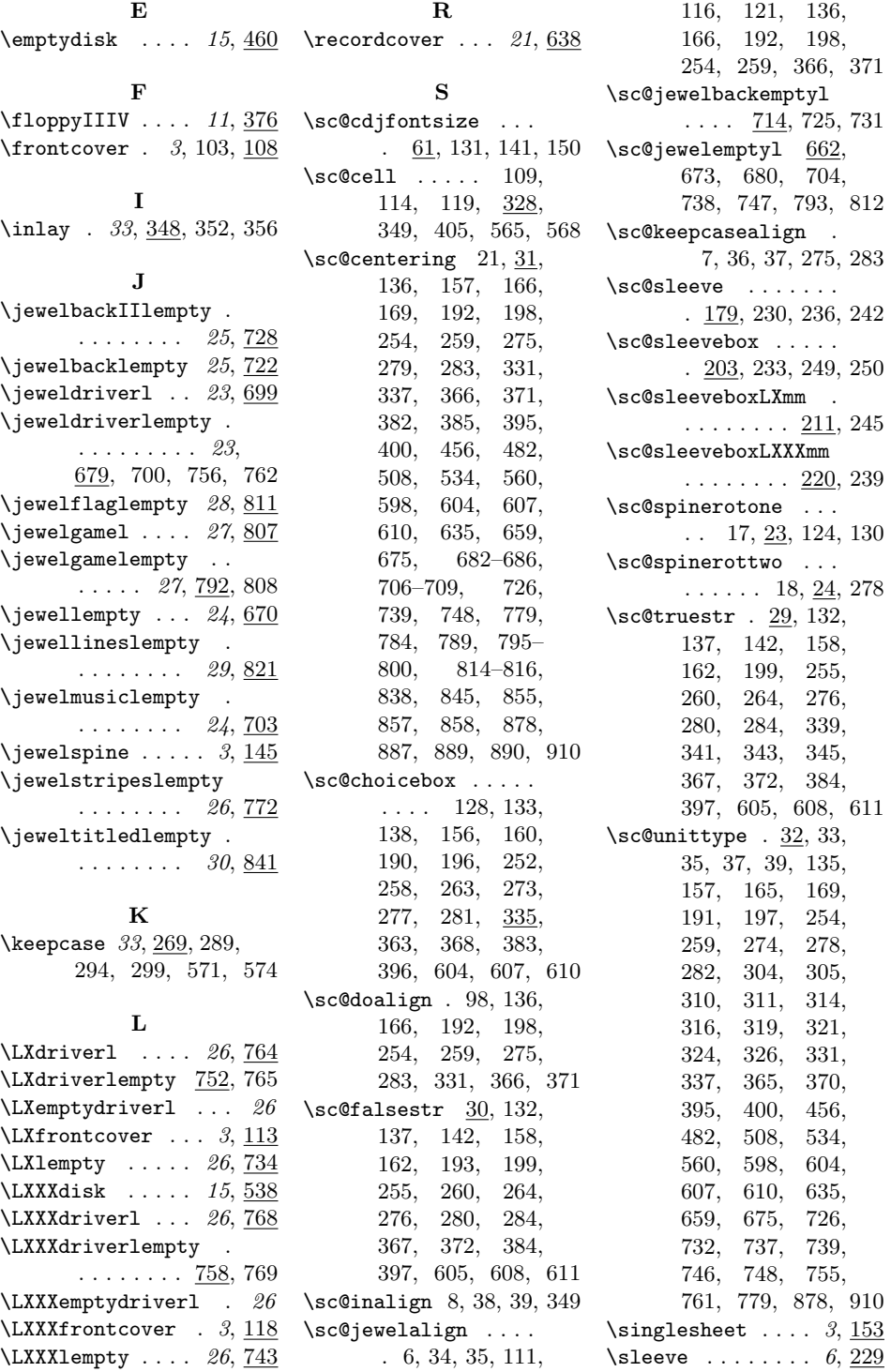

## 60

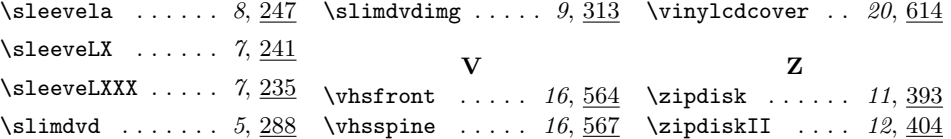